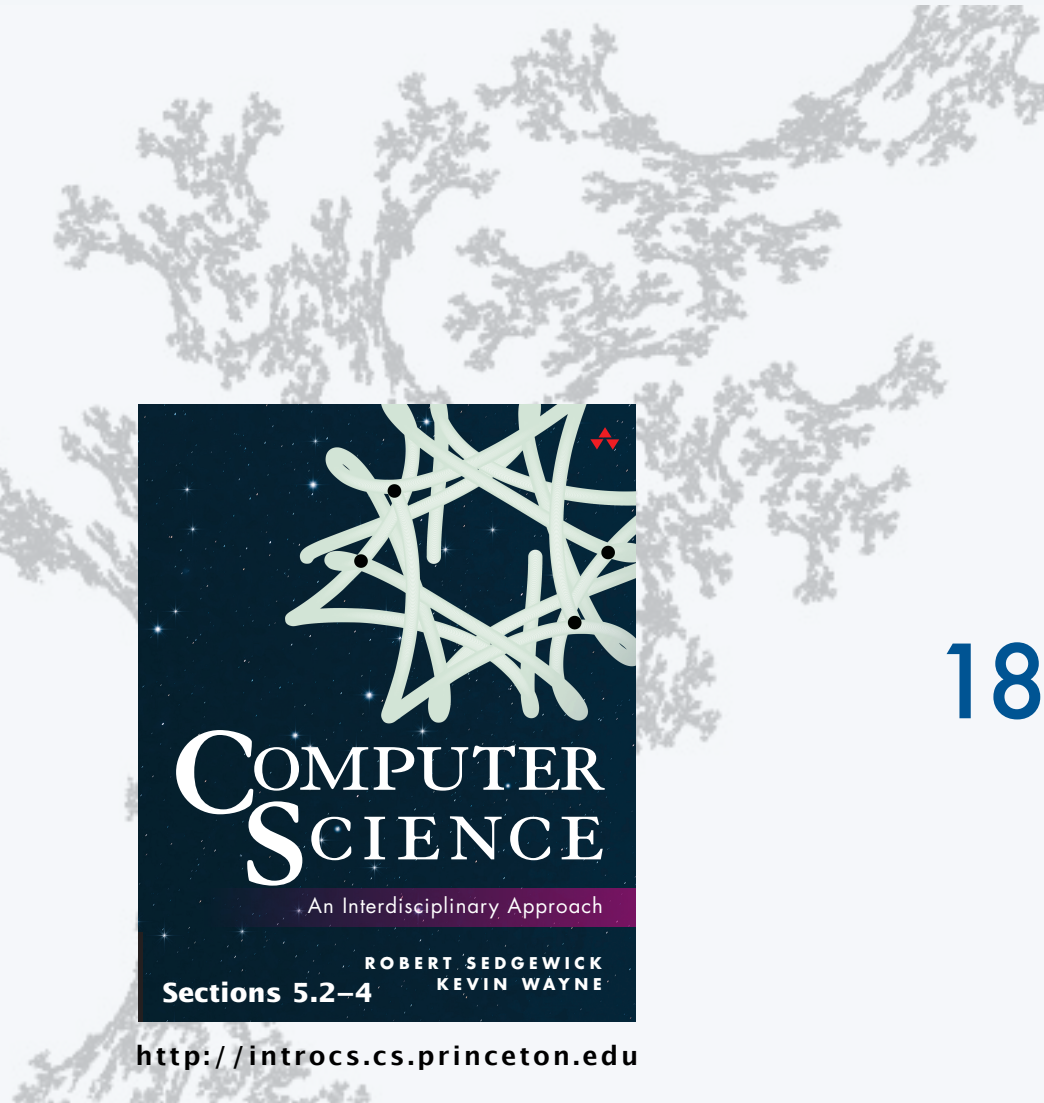

PART II: ALGORITHMS, MACHINES, and THEORY

# 18. von Neumann Machines

PART II: ALGORITHMS, MACHINES, and THEORY

## 18. von Neumann machines

### •Perspective

- •A note of caution
- •Practical implications
- Simulation

CS.18.A.MachineII.Perspective

### TOY vs. your laptop

#### Two different computing machines

- Both implement basic data types, conditionals, loops, and other low-level constructs.
- Both can have arrays, functions, libraries, and other high-level constructs.
- Both have infinite input and output streams.

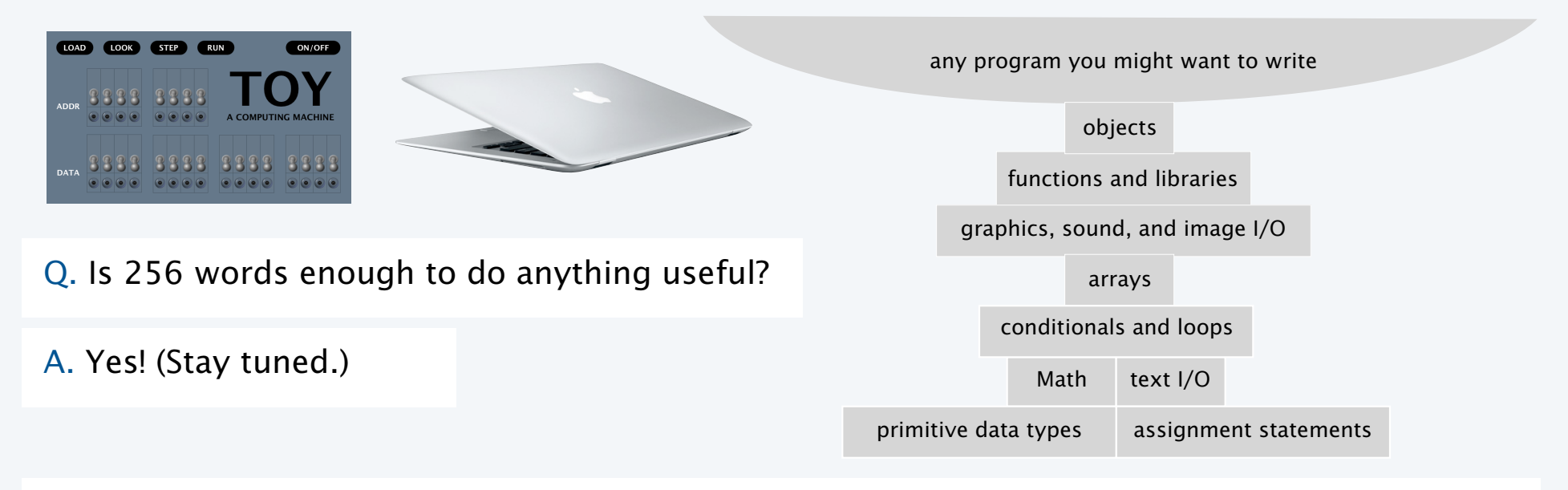

OK, we definitely want a faster version with more memory when we can afford it...

Is 4096 bits of memory enough to do anything useful?

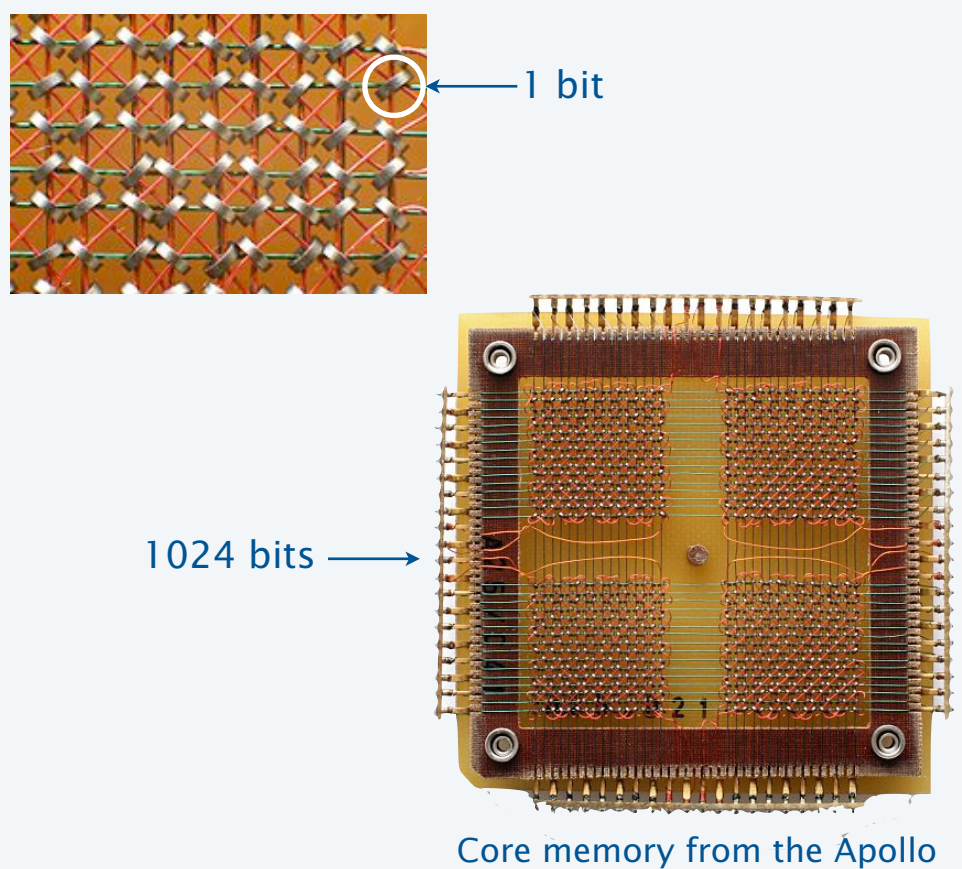

Guidance Computer, 1966–1975

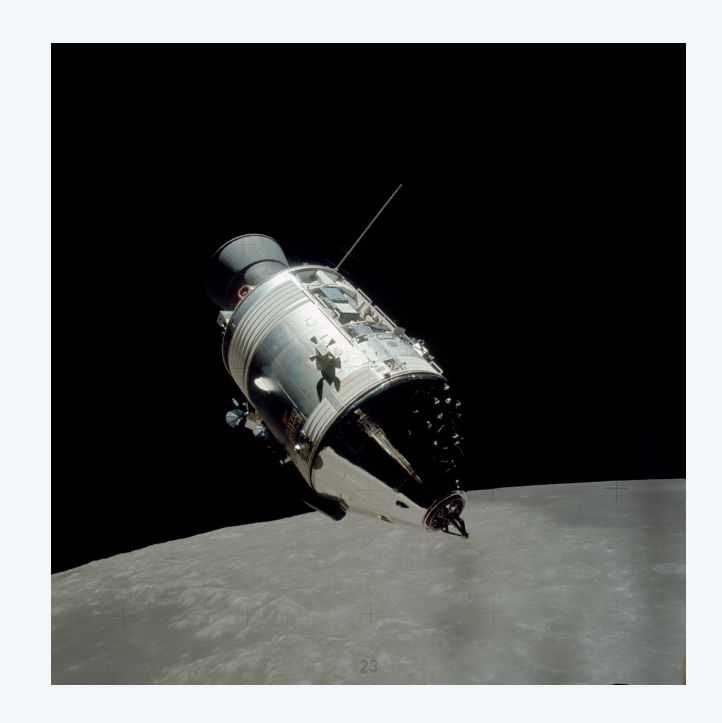

4

### Is thousands of bits of memory enough to do anything useful?

LINC computer, MIT  $12\times2048 = 24576$  bits of memory Used for many biomedical and other experiments

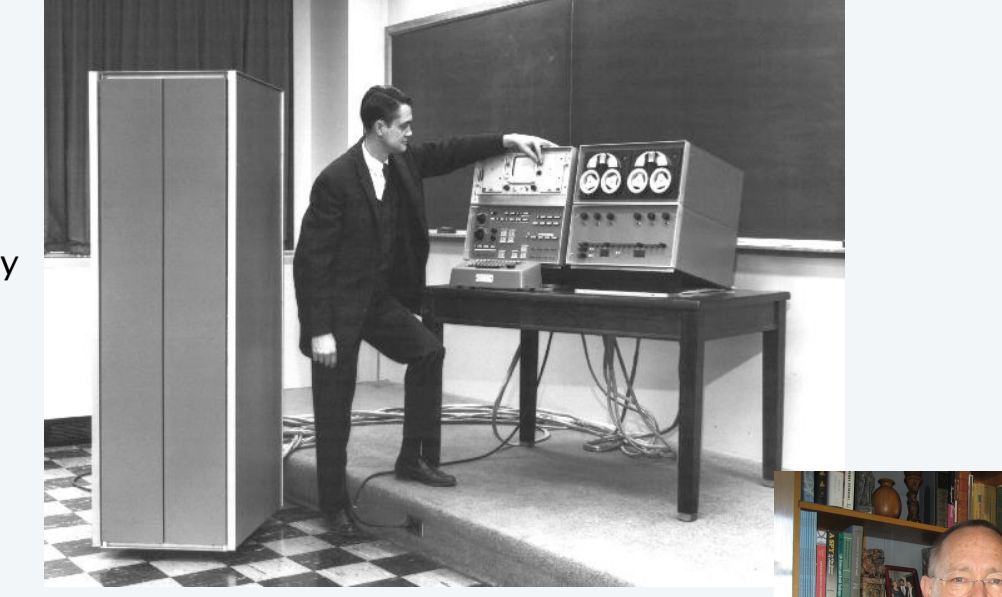

Wes Clark, 1963

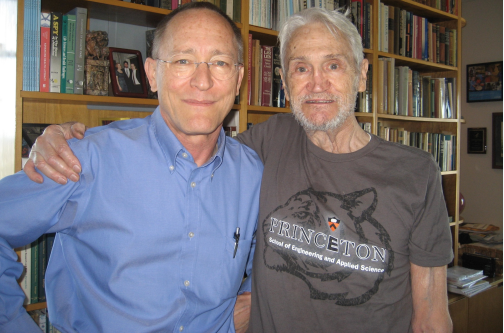

Doug Clark and his father Wes, 2013

### Is 4096 bits of main memory enough to do anything useful?

Contents of memory, registers, and PC at a particular time

- Provide a record of what a program has done.
- Completely determines what the machine will do.

Total number of bits in the state of the machine

- 255  $\times$  16 (memory)
- $15 \times 16$  (registers)
- 8 (PC)

Total number of different states: **24328 > 101302** ( !!! )

Total number of different states that could be observed *if every electron in the universe had a supercomputer examining states for its entire lifetime*: << 10109.

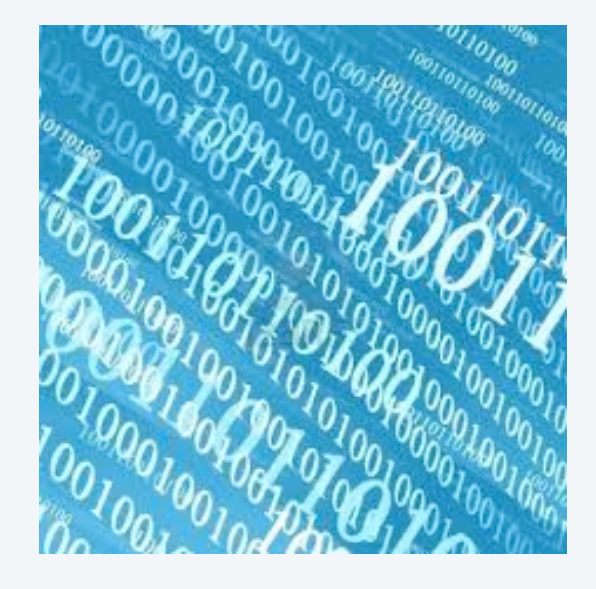

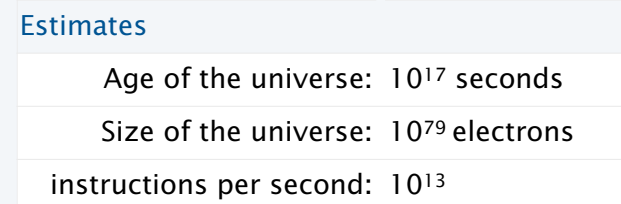

Bottom line: We will never know what a machine with 4096 bits of main memory can do.

### An early computer

ENIAC. Electronic Numerical Integrator and Calculator

- First widely-known general-purpose electronic computer.
- Conditional jumps, programmable, but *no memory*.
- Programming: Change switches and cable connections.
- Data: Enter numbers using punch cards.

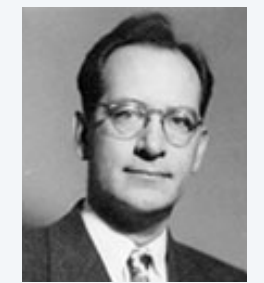

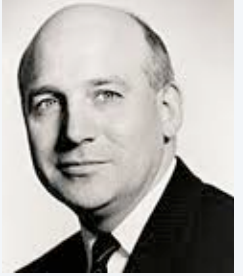

John W. Mauchly 1907–1980

J. Presper Eckert 1919–1995

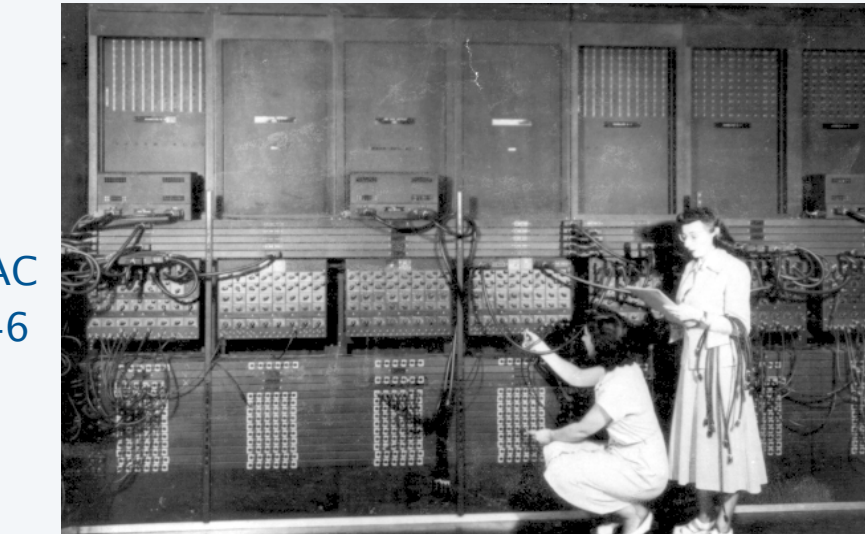

Facts and figures 30 tons 30 x 50 x 8.5 ft 17,468 vacuum tubes 300 multiply/sec

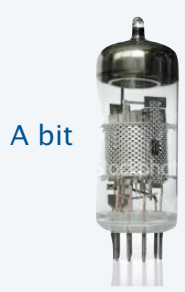

ENIAC 1946

7

### A famous memo

### *First Draft of a report on the EDVAC*, 1945

- Written by John von Neumann, Princeton mathematician
- EDVAC: second computer proposed by Eckert and Mauchly.
- Memo written on a train trip to Los Alamos.
- A brilliant summation of the *stored-program* concept.
- Influenced by theories of Alan Turing.
- *Has influenced the design of every computer since.*

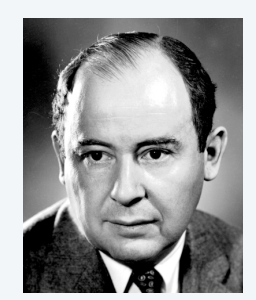

John von Neumann 1903–1957

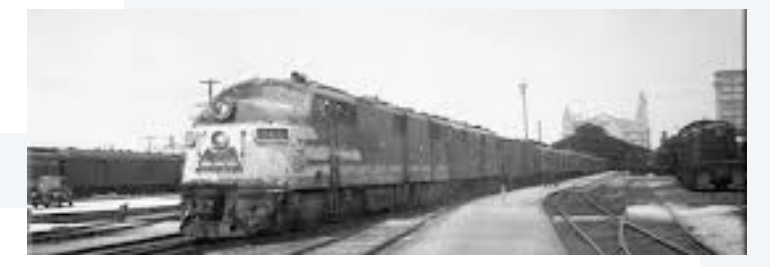

#### Who invented the stored-program computer?

- Fascinating controversy.
- Eckert-Mauchly discussed the idea before von Neumann arrived on the scene.
- Goldstine circulated von Neumann's first draft because of intense interest in the idea.
- Public disclosure prevented EDVAC design from being patented.
- von Neumann never took credit for the idea, but never gave credit to others, either.

### Another early computer

EDSAC. Electronic Delay Storage Automatic Calculator

- Another *stored-program* computer (just after EDVAC).
- Data and instructions encoded in binary.
- Could load programs, not just data, into memory.
- Could change program without rewiring.

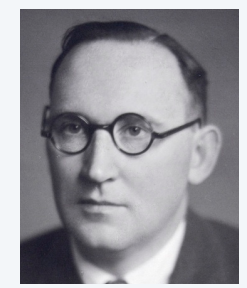

Maurice Wilkes 1913–2010

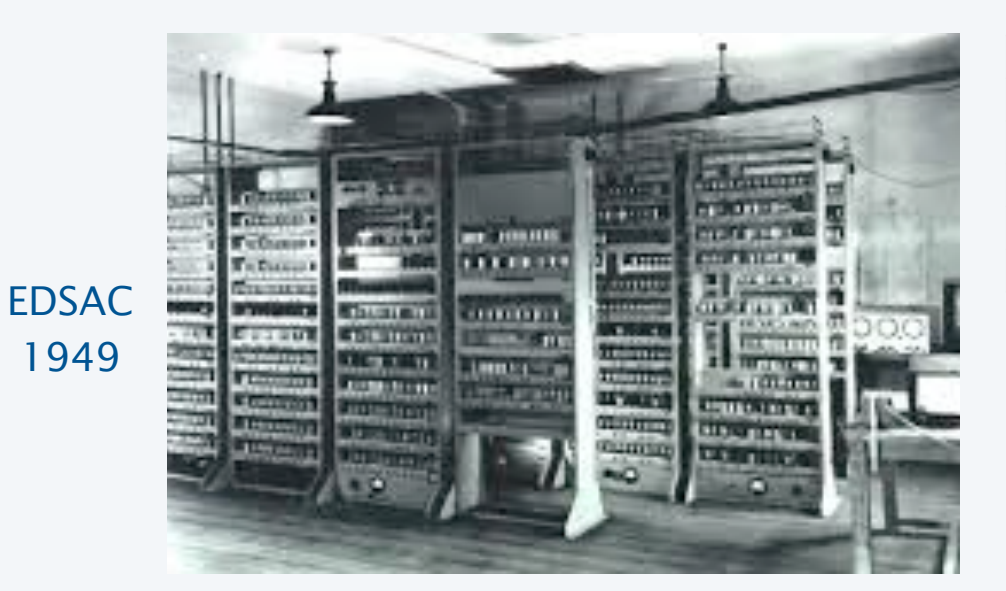

Facts and figures 512 17-bit words (8074 bits) 2 registers 16 instructions input: paper tape output: teleprinter

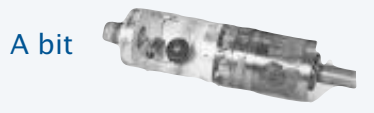

9

### **Implications**

Stored-program (*von Neumann*) architecture is the basis of nearly all computers since the 1950s.

#### Practical implications

- Can load programs, not just data, into memory (download apps).
- Can write programs that produce programs as *output* (compilers).
- Can write programs that take programs as *input* (simulators).

#### Profound implications (see theory lectures)

- TOY can solve *any problem* that *any other* computer can solve (!)
- Some problems *cannot be solved* by *any computer at all* (!!)

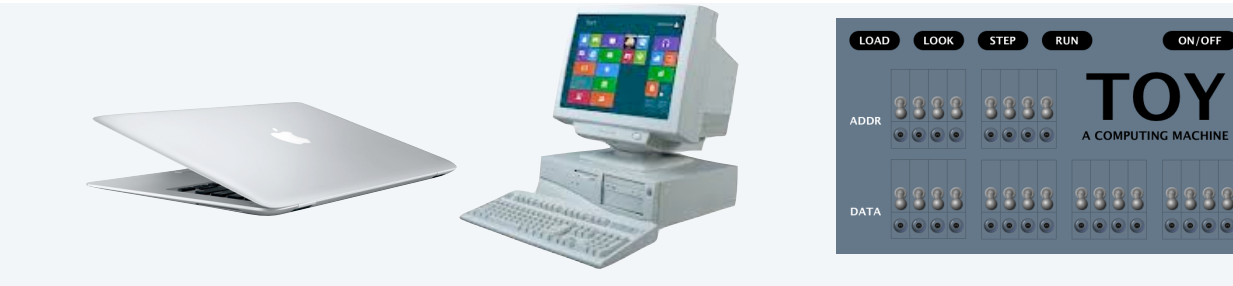

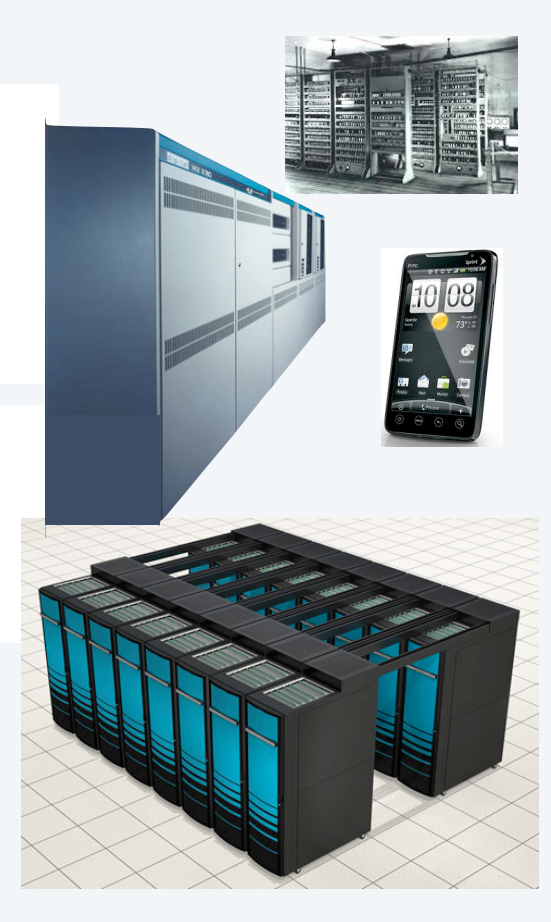

#### *Image sources*

 http://en.wikipedia.org/wiki/Magnetic-core\_memory#/media/File:KL\_CoreMemory.jpg http://en.wikipedia.org/wiki/Apollo\_(spacecraft)#/media/File:Apollo\_17\_Command\_Module\_AS17-145-22261HR.jpg http://www.computerhistory.org/timeline/?year=1962 http://www.computermuseum.li/Testpage/05HISTORYCD-ENIAC-Photos-I.htm http://www.seas.upenn.edu/about-seas/eniac/mauchly-eckert.php http://en.wikipedia.org/wiki/John\_von\_Neumann#/media/File:JohnvonNeumann-LosAlamos.gif http://www.american-rails.com/humming-bird.html http://en.wikipedia.org/wiki/Electronic\_Delay\_Storage\_Automatic\_Calculator

CS.18.A.MachineII.Perspective

PART II: ALGORITHMS, MACHINES, and THEORY

## 18. von Neumann machines

- Perspective
- •A note of caution
- •Practical implications
- Simulation

CS.18.B.MachineII.Caution

### Arrays

#### To implement an array

- Keep items in an array contiguous starting at memory address a.
- Access  $a[i]$  at  $M[a+i]$ .

#### To access an array element, use *indirection*

- Keep array address in a register.
- Add index
- Indirect load/store uses *contents* of a register.

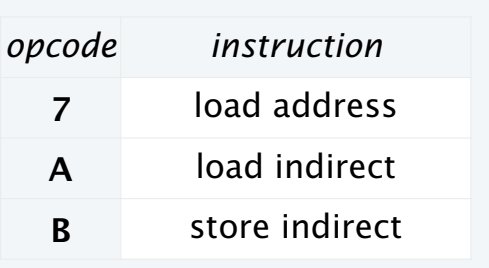

#### **Array of length 11**

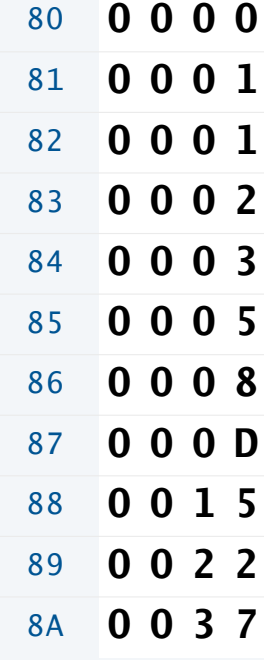

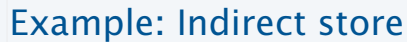

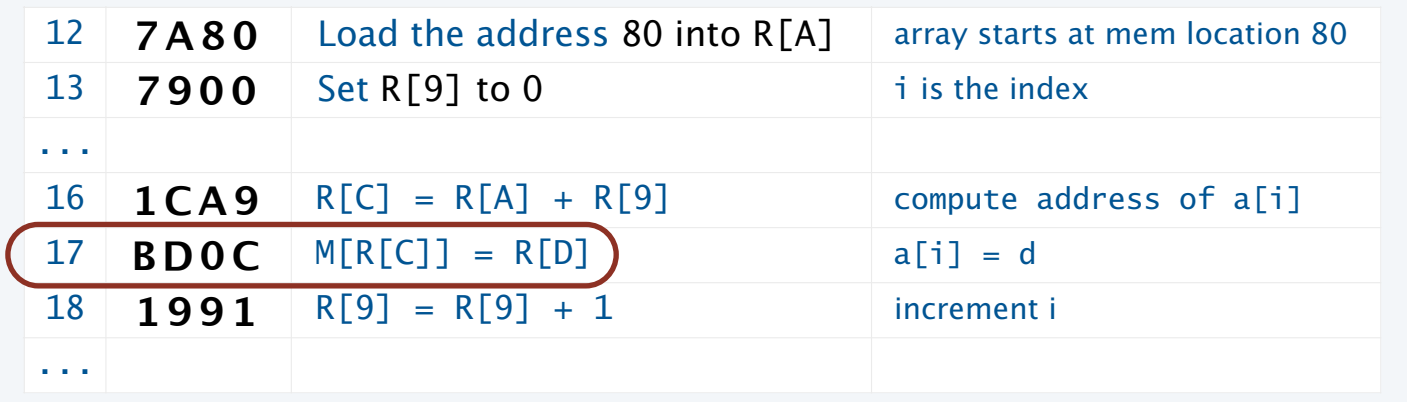

### Arrays example: Read an array from standard input

#### To implement an array

- Keep items in an array contiguous starting at M[a].
- Access  $a[i]$  at  $M[a+i]$ .

*Note: this example is simplified for this lecture.* 

*Array processing in the book includes the length, so arrays can be passed as arguments and return values to functions.*

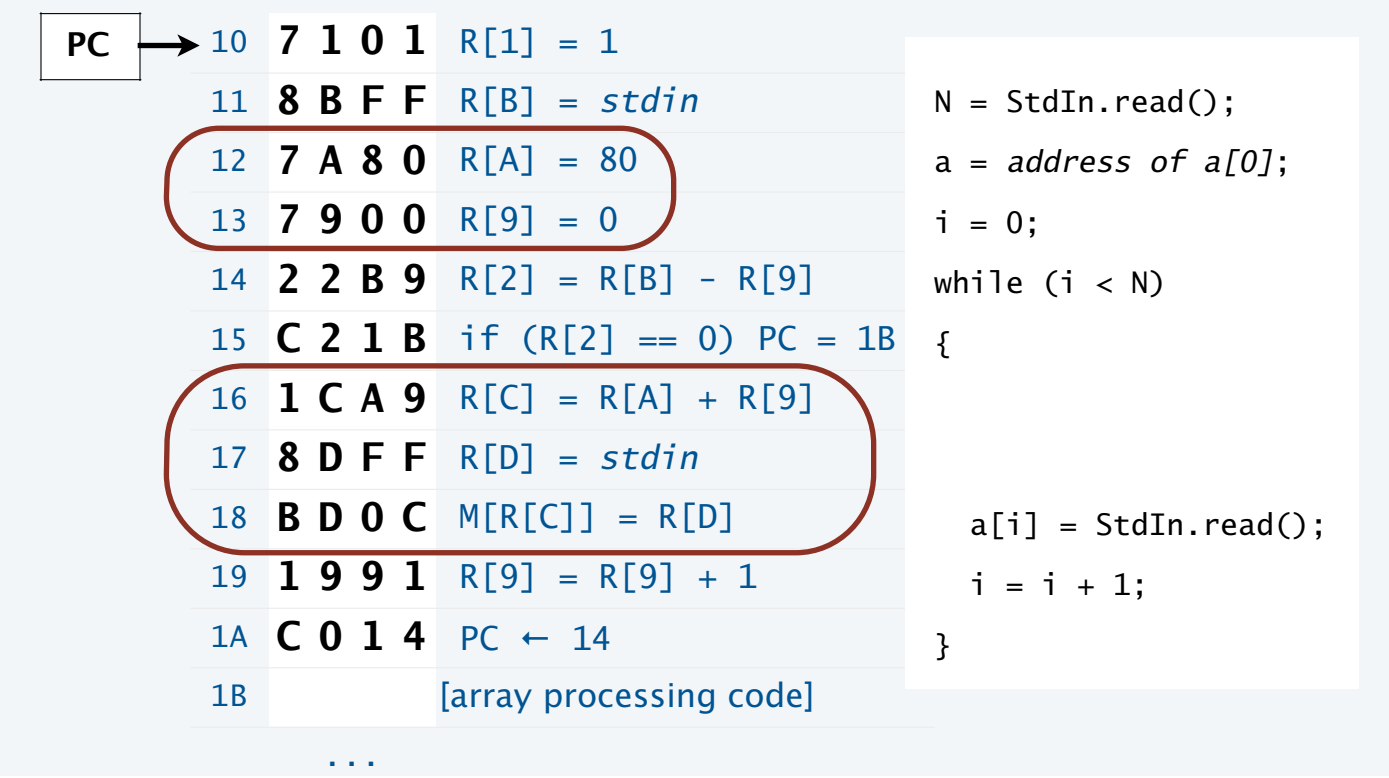

14

### Arrays example: Read an array from standard input

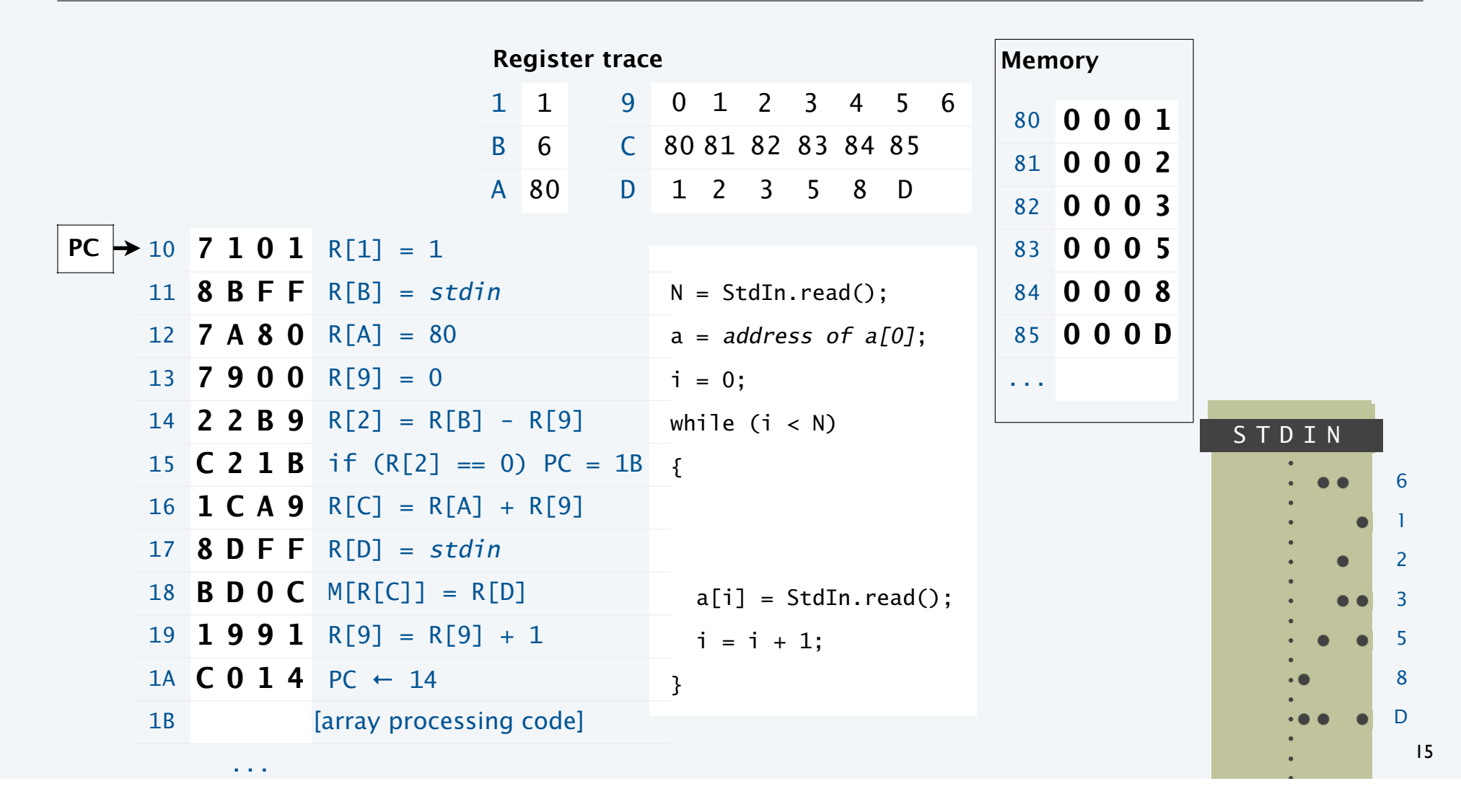

### An instructive scenario

Alice, a scientist, develops a procedure for her experiments.

- Uses a scientific instrument connected to a paper tape punch.
- Takes the paper tape to a *computer* to process her data.
- Uses array code just described to load her data.
- Writes array-processing code that analyzes her data.
- Punches out the results on paper tape to save them.

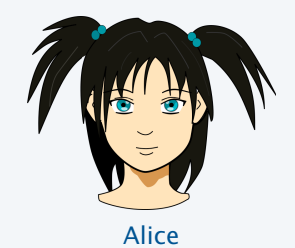

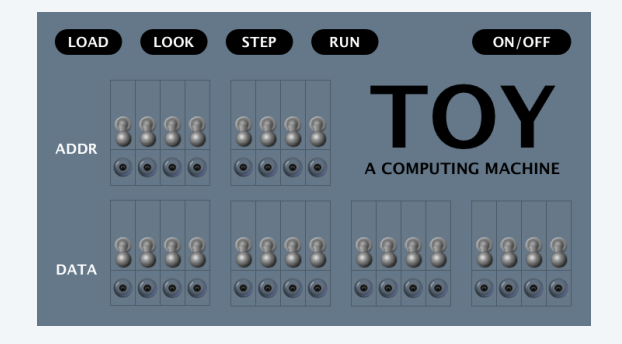

### An instructive scenario (continued)

Alice, a scientist, develops a procedure for her experiments.

- Uses a scientific instrument connected to a paper tape punch.
- Takes the paper tape to a *computer* to process her data.
- Uses array code from last lecture to load her data.
- Writes array-processing code that analyzes her data.

Eve, a fellow scientist, runs some experiments, too.

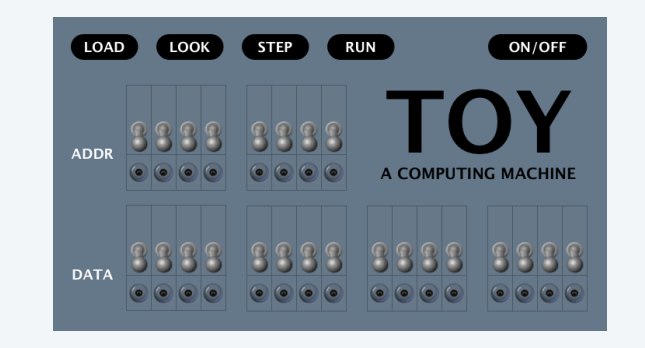

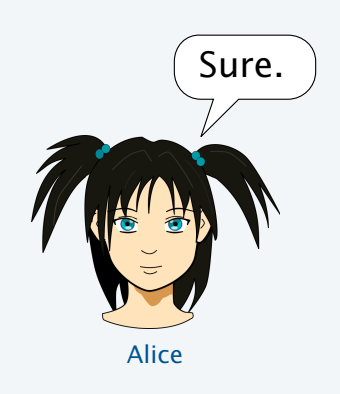

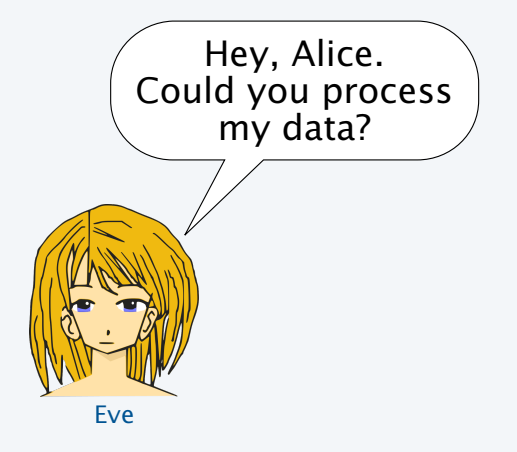

### Eve's tape

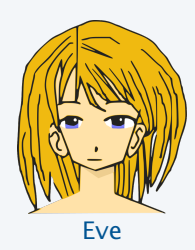

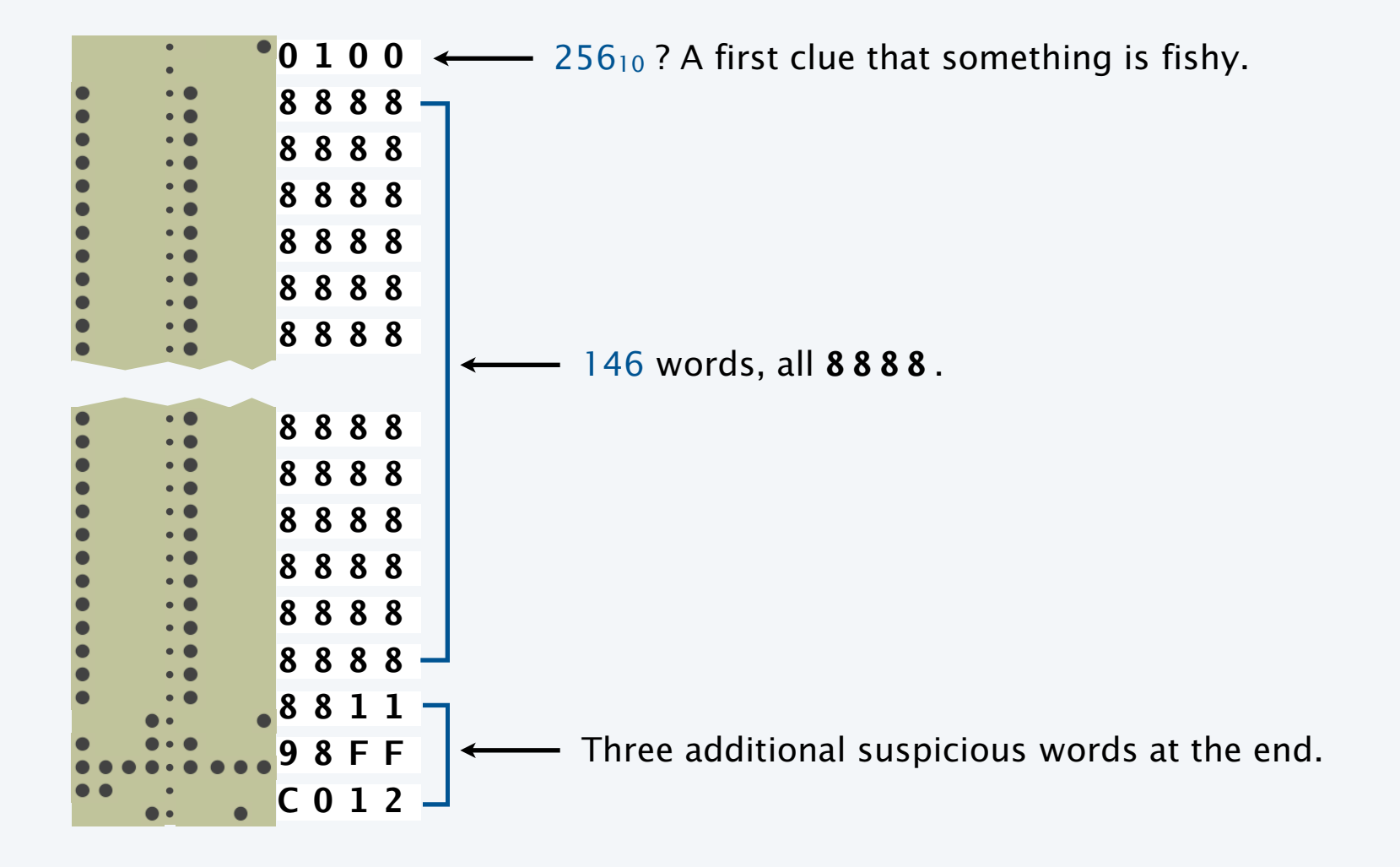

### What happens with Eve's tape

#### Not what Alice expects!

- Memory 80-FE fills with 8888.
- 8888 appears on output.
- Address overflow from FF to 00.
- Memory 00-0F is overwritten.

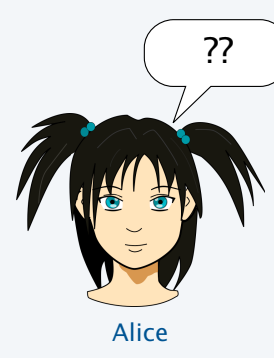

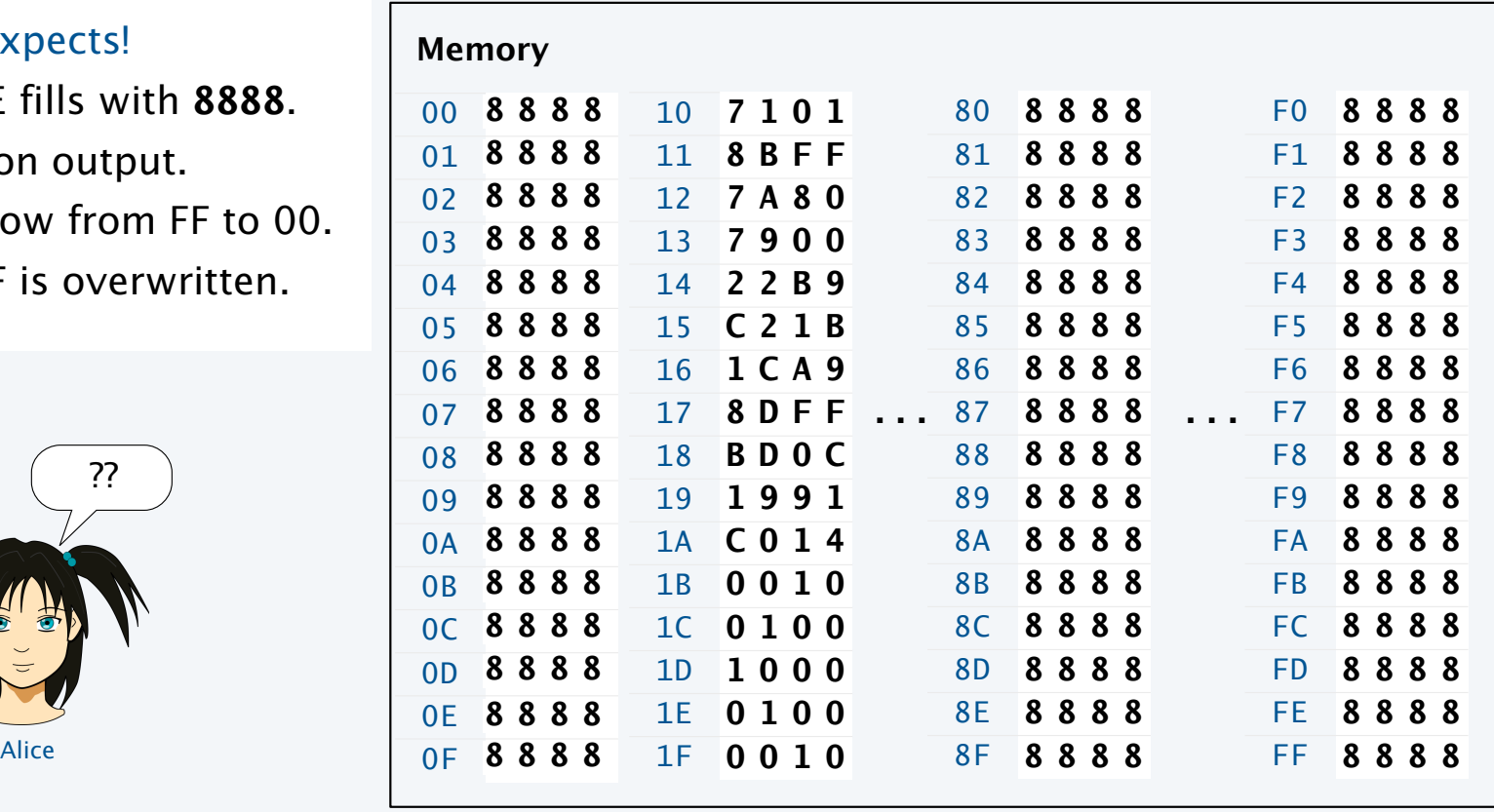

And then things get worse...

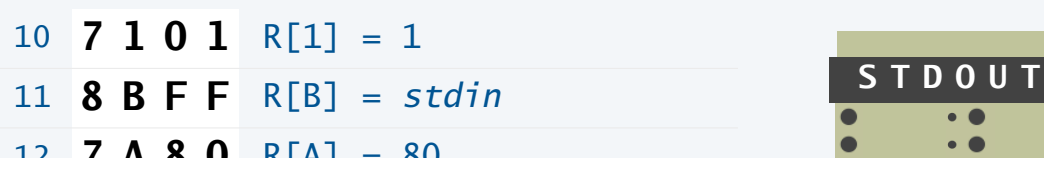

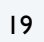

 $\bullet$   $\bullet$ 

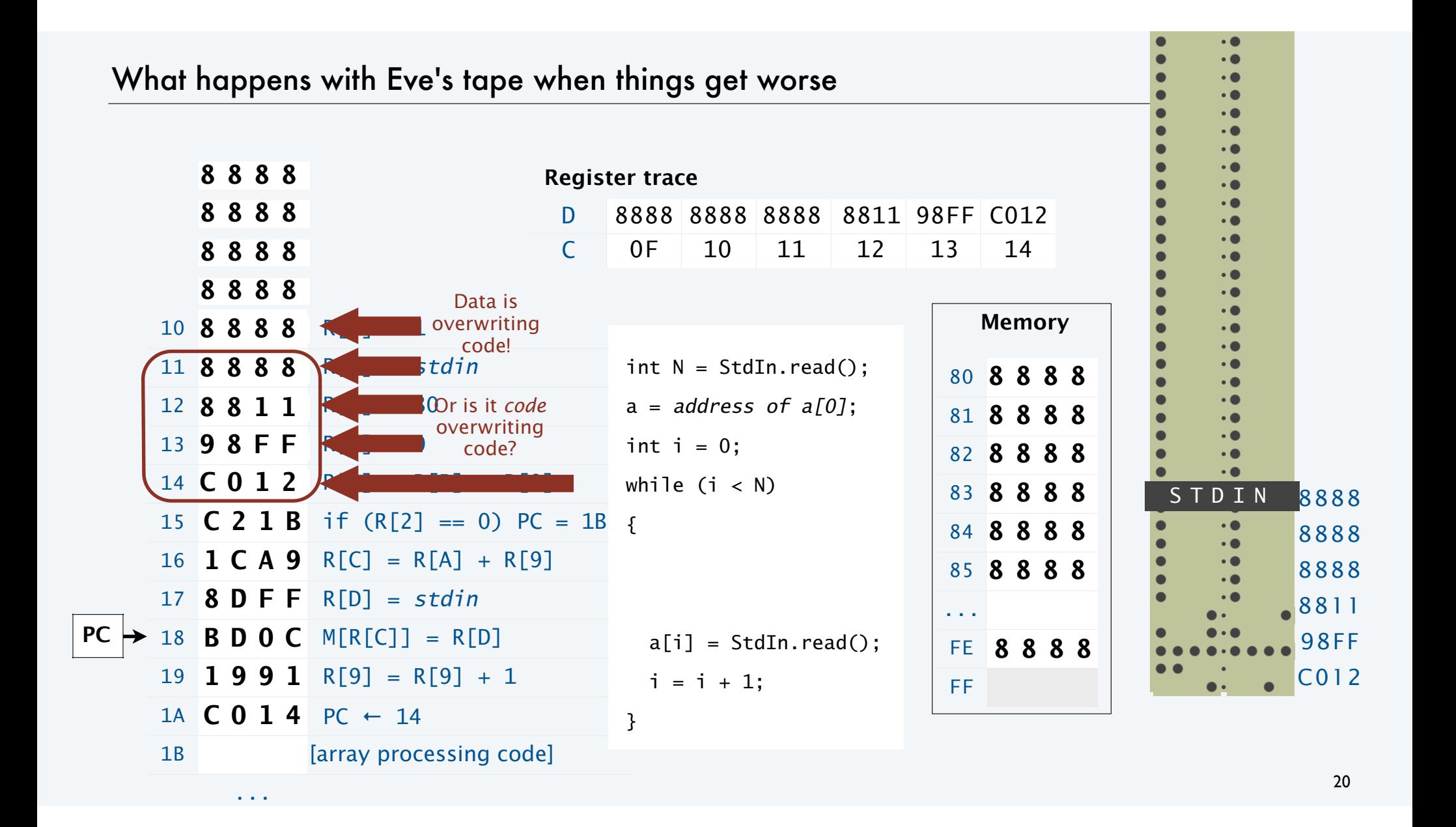

### What happens when things get worse: Eve Owns Alice's computer

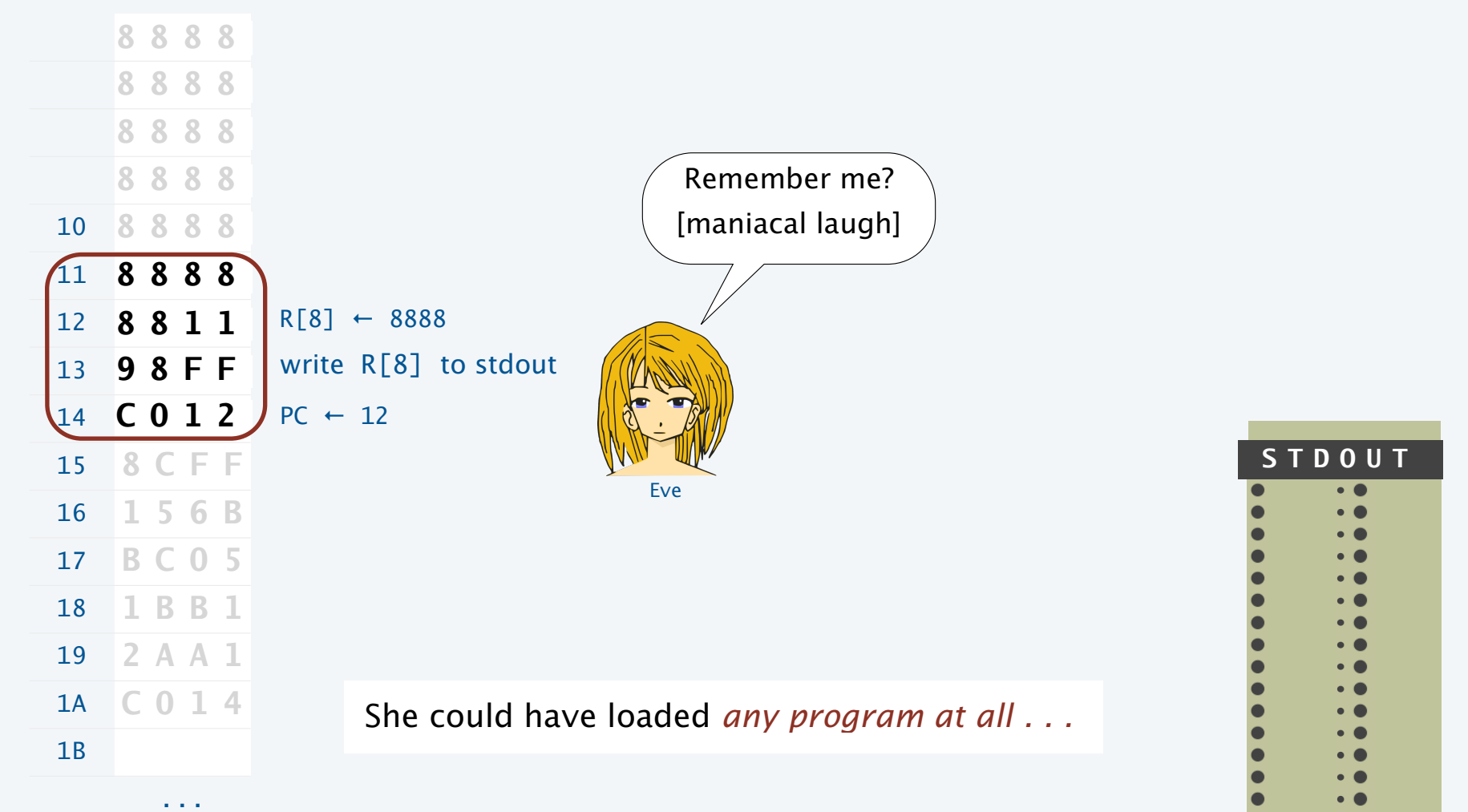

### Buffer overflow in the real world

### C/C++/Objective C string/array overflow

- Program does not check for long string.
- Hacker puts code at end of long string.

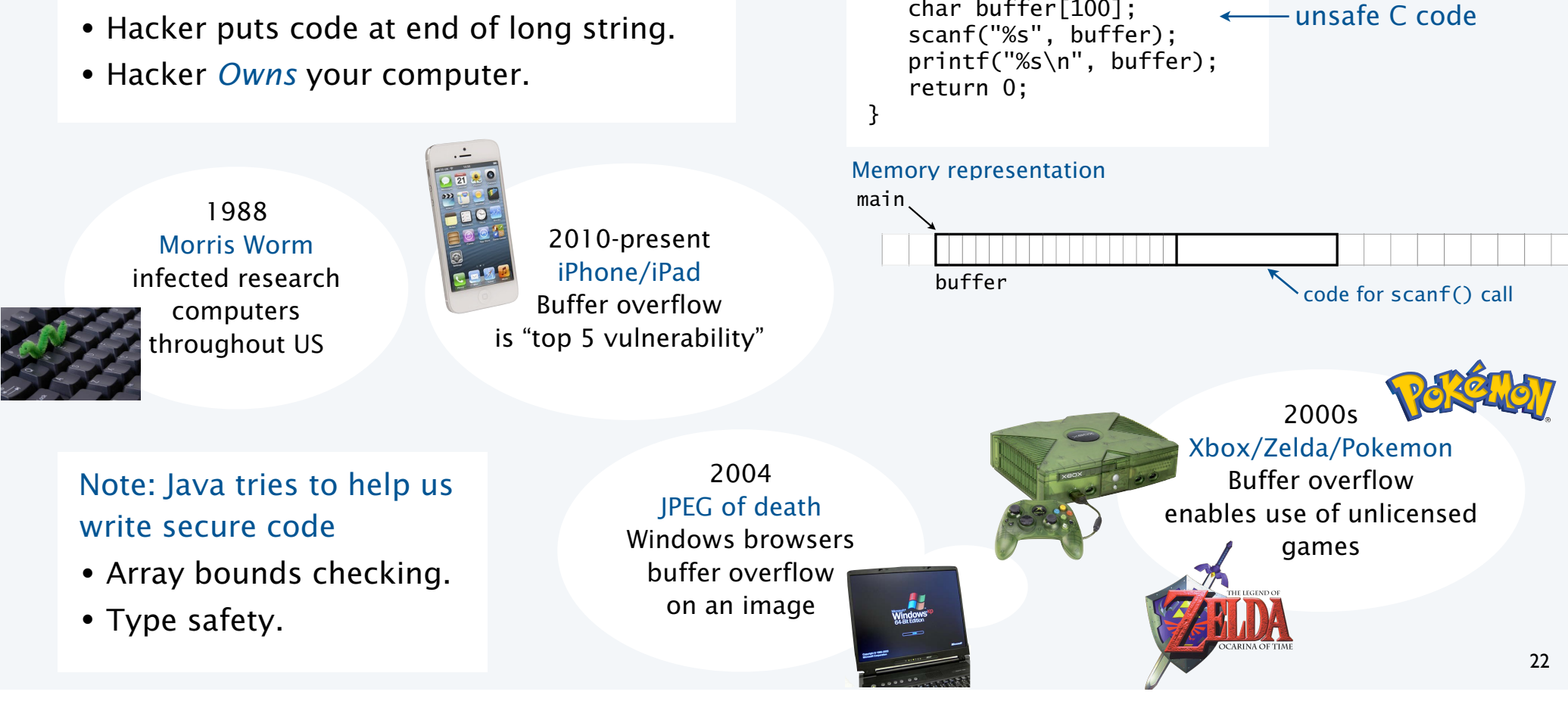

#include <stdio.h> int main(void)

char buffer[100];

{

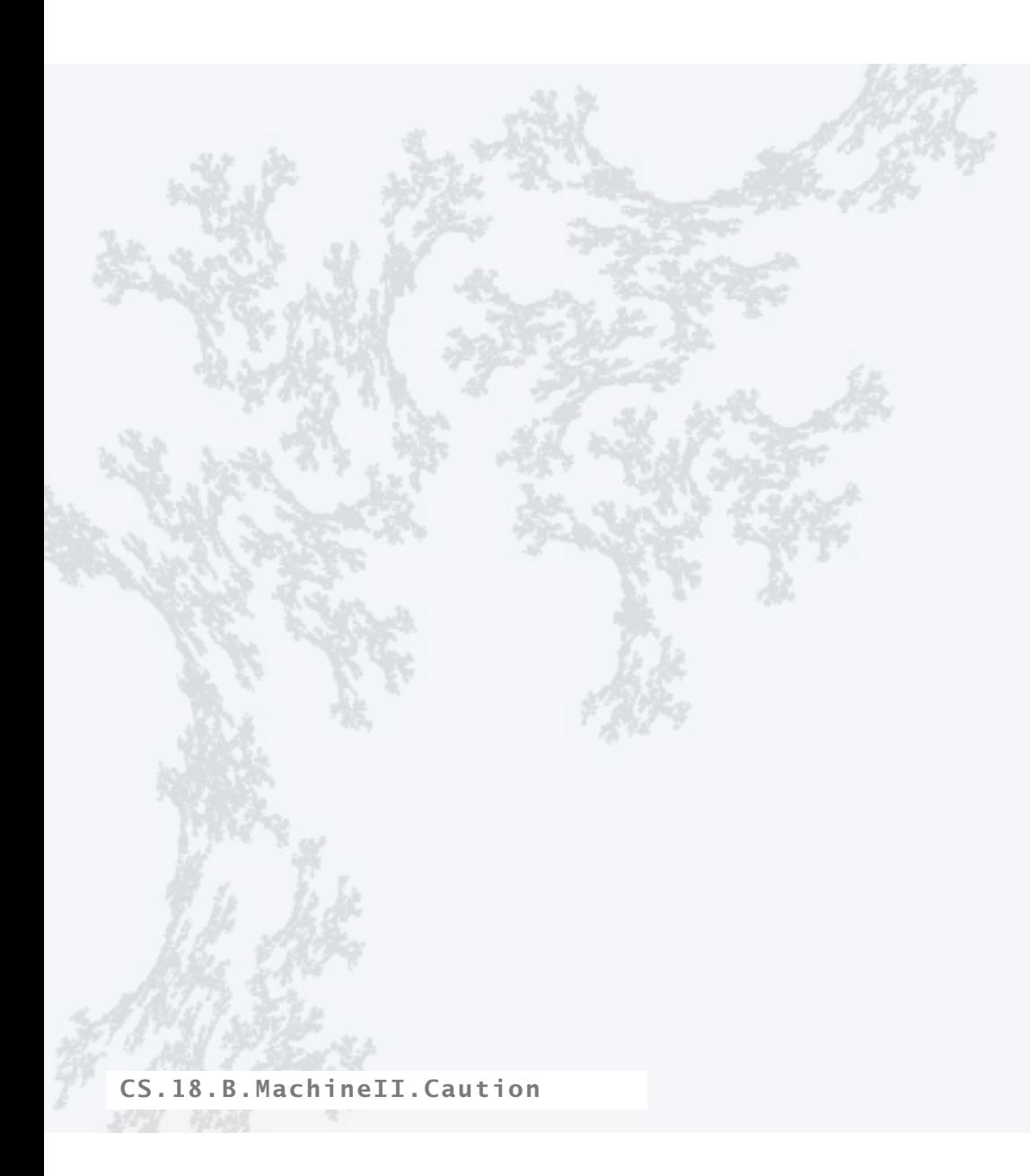

PART II: ALGORITHMS, MACHINES, and THEORY

## 18. von Neumann machines

- Perspective
- •A note of caution
- •Practical implications
- Simulation

CS.18.C.MachineII.Implications

### Programs that process programs on TOY

#### von Neumann architecture

- No difference between data and instructions.
- Same word can be data one moment, an instruction the next.

#### Early programmers immediately realized the advantages

- Can save programs on physical media (dump).
- Can load programs at another time (boot).
- Can develop higher-level languages (assembly language).

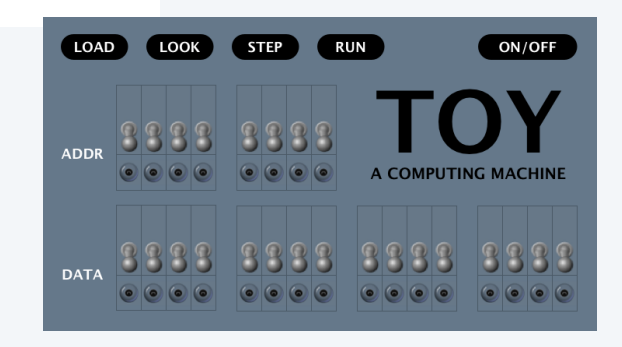

### Dumping

- Q. How to save a program for another day?
	- Day's work represents patches and other code entered via switches.
	- Must power off (vacuum tubes can't take the heat).
- A. Write a short program to dump contents of memory to tape. Simplified version of book code (which can do partial dumps).
	- Key in program via switches in memory locations 00-08.
	- Run it to save data/instructions in memory 10-FE.  $\longleftarrow$  Why not FF? It's StdIn/Std0ut.

### **DUMP code** hex literal

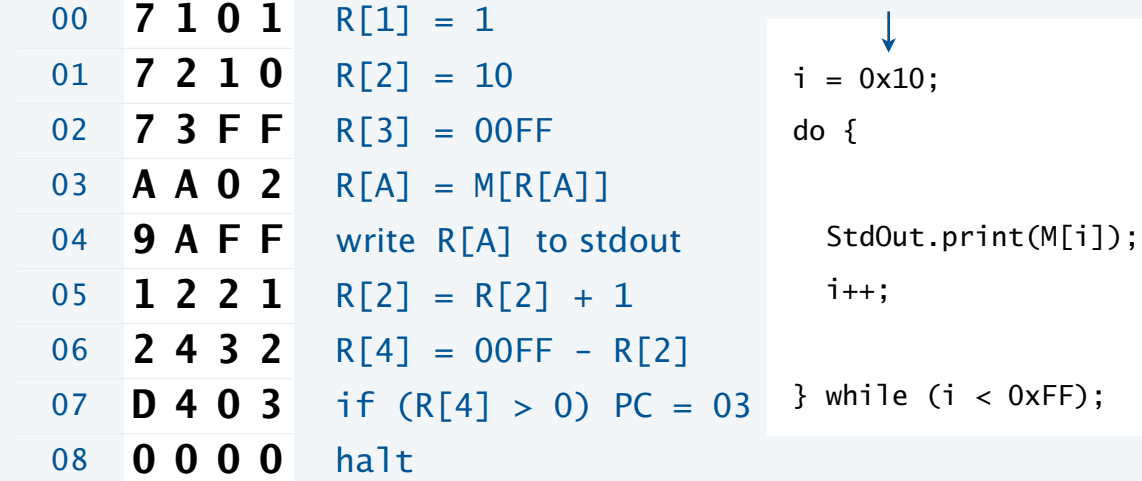

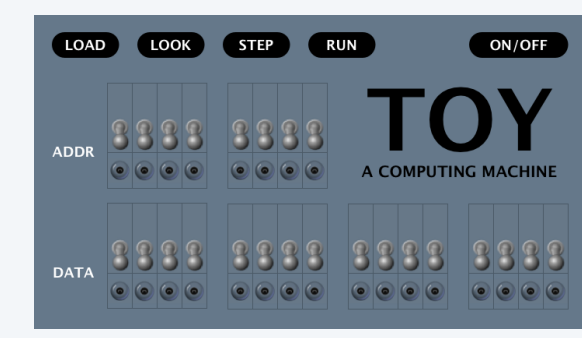

### Booting

Q. How to load a program on another day?

- A. Reboot the computer.
	- Turn it on.
	- Key in *boot code* via switches in memory locations 00-08.
	- Run it to load data/instructions in memory 10-FE.

Why not 00-0F? Would overwrite boot program!

#### **BOOT code**

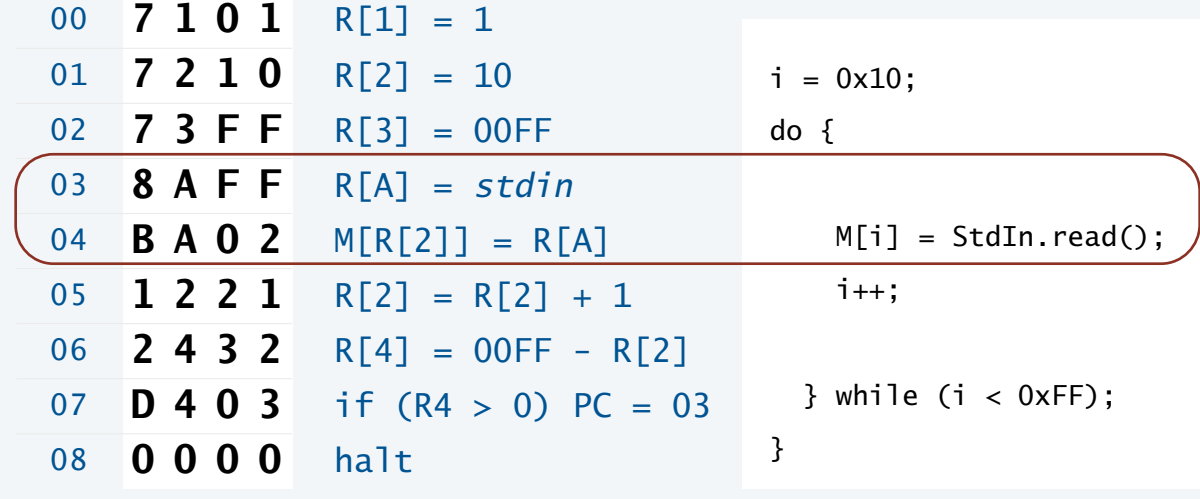

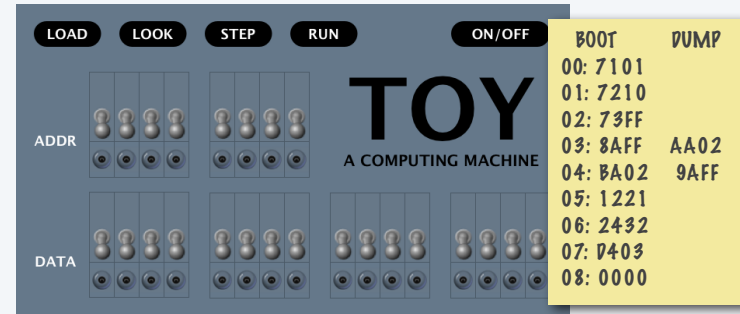

Early programmers would pride themselves on how fast they could enter such code

### Assembly language

#### Assembly language

- Program in a higher-level language.
- Write a machine-language program to translate.
- Used widely from early days through the 1990s.
- Still used today.

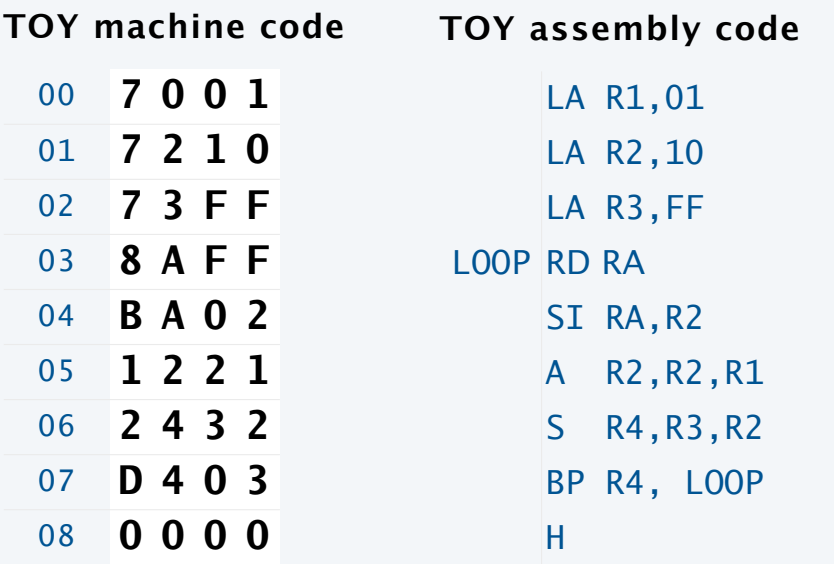

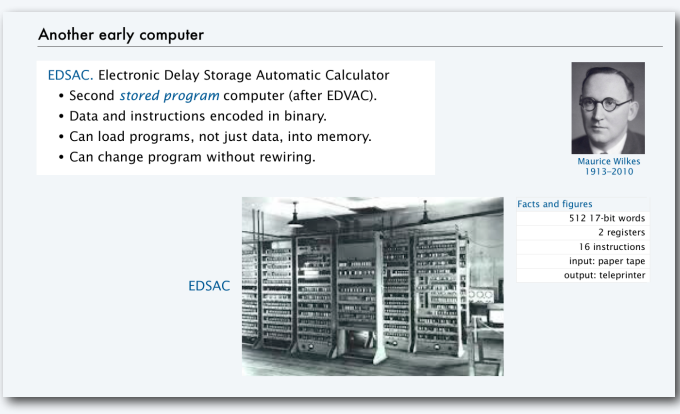

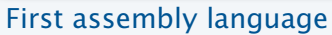

#### Advantages

- Mnemonics, not numbers, for opcodes.
- Symbols, not numbers, for addresses.
- *Relocatable.*

### Tip of the iceberg

#### Practical implications of von Neumann architecture

- Installers that download applications.
- Compilers that translate Java into machine language.
- Simulators that make one machine behave like another (stay tuned).
- Cross-compilers that translate code for one machine on another.
- Dumping and booting.
- Viruses.
- Virus detection.
- Virtual machines.
- Thousands of high-level languages.
- [an extremely long list]

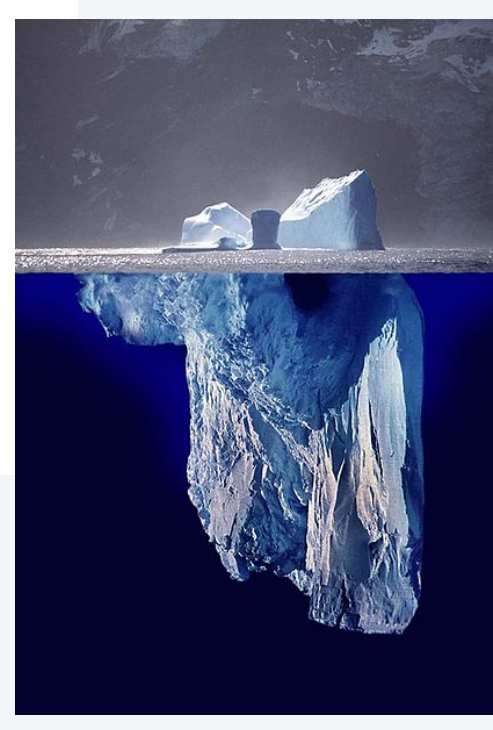

*Image sources* 

http://commons.wikimedia.org/wiki/File:Iceberg.jpg

CS.18.C.MachineII.Implications

PART II: ALGORITHMS, MACHINES, and THEORY

## 18. von Neumann machines

- Perspective
- •A note of caution
- •Practical implications
- •Simulation

CS.18.D.MachineII.Simulation

### Is TOY real?

Q. How did we debug all our TOY programs?

A. We wrote a Java program to *simulate* TOY.

#### **Comments**

- YOU could write a TOY simulator (stay tuned).
- We designed TOY by refining this code.
- *All* computers are designed in this way.

#### Provocative questions

- Is Android real?
- Is Java real?
- Suppose we run our TOY simulator on Android. Is TOY real?

#### Estimated number of TOY devices: 0

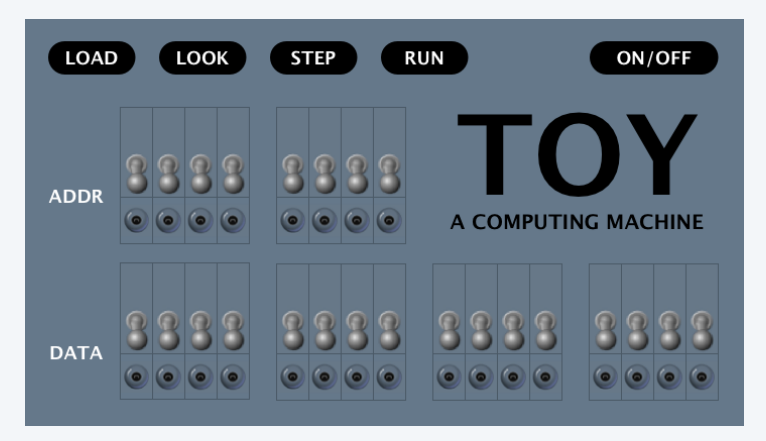

#### Estimated number of Android devices: 1 billion+

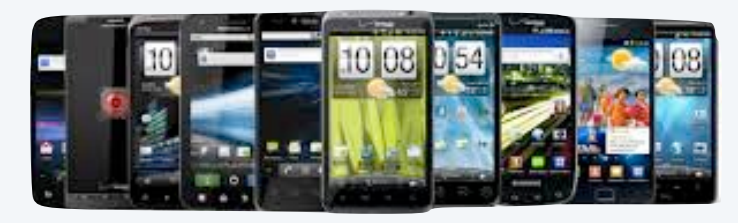

Estimated number of TOY devices: 1 billion+

### Toy simulator in Java

A Java program that simulates the TOY machine.

- Take program from a file named in the command line.
- Take TOY stdin/stdout from Java StdIn/StdOut.

```
public class TOYlecture
{ 
    public static void main(String[] args)
   \mathcal{L}int pc = 0x10; // program counter
      int[] R = new int[16]; // registers
      int[] M = new int[256]; // main memory
      In in = new In(arg[0]);
for (int i = 0x10; i < 0xFF && !in.isEmpty(); i++) \swarrow base 16
             M[i] = Integer.parseInt(in.readString(), 16);
       while (true)
       { 
         int ir = M[pc++]; // fetch and increment
          // decode (next slide) 
          // execute (second slide following)
       } 
    } 
}
```
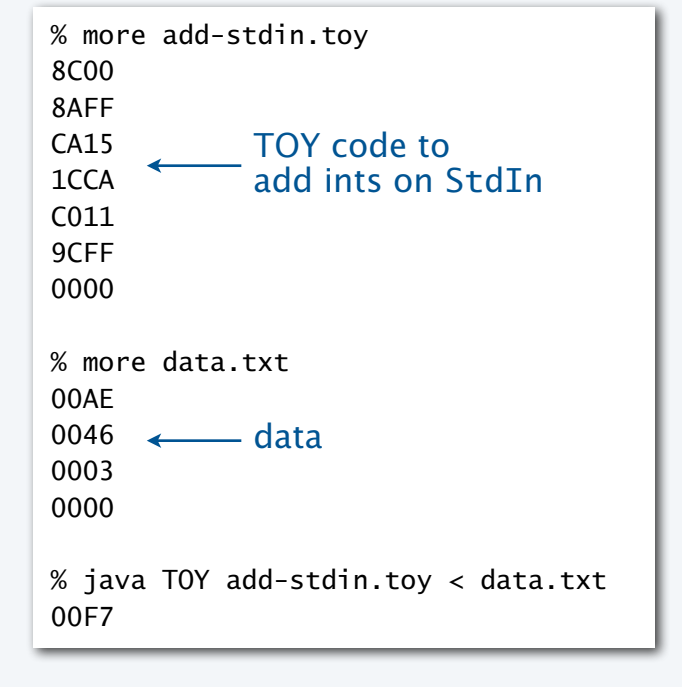

### TOY simulator: decoding instructions

#### Bitwhacking is the same in Java as in TOY

- Extract fields for both instruction formats.
- Use shift and mask technique.

#### **decode**

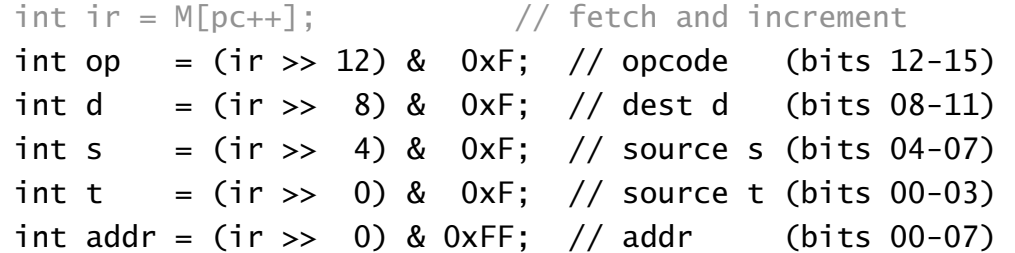

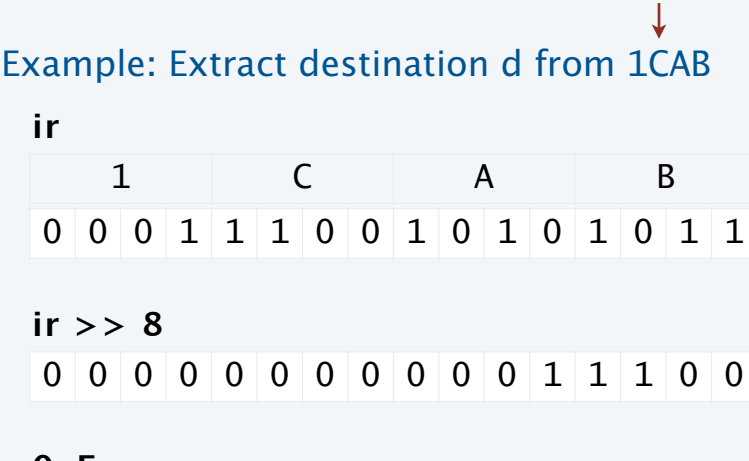

#### **0xF**

0 0 0 0 0 0 0 0 0 0 0 0 1 1 1 1

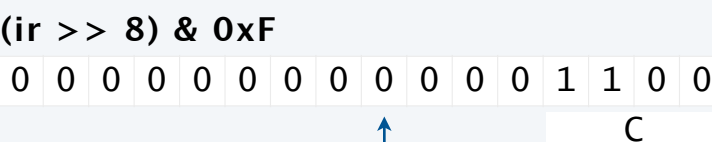

Bitwise AND of data and "mask" result is 0 where mask is 0 data bit where mask is 1

Use Java switch statement to implement the simple state changes for each instruction.

#### **execute**

```
if (op == 0) break; // halt
switch (op)
\{case 1: R[d] = R[s] + R[t]; break;
  case 2: R[d] = R[s] - R[t]; break;
  case 3: R[d] = R[s] & R[t]; break;
  case 4: R[d] = R[s] \wedge R[t]; break;
  case 5: R[d] = R[s] \ll R[t]; break;
  case 6: R[d] = R[s] \gg R[t]; break;
  case 7: R[d] = addr; break;
  case 8: R[d] = M[addr]; break;
  case 9: M[addr] = R[d]; break;
  case 10: R[d] = M[R[t]]; break;
  case 11: M[ R[t] ] = R[d]; break;
  case 12: if (R[d] == 0) pc = addr; break;
  case 13: if (R[d] > 0) pc = addr; break;
  case 14: pc = R[d]; break;
  case 15: R[d] = pc; pc = addr; break;
}
```
### Toy simulator in Java

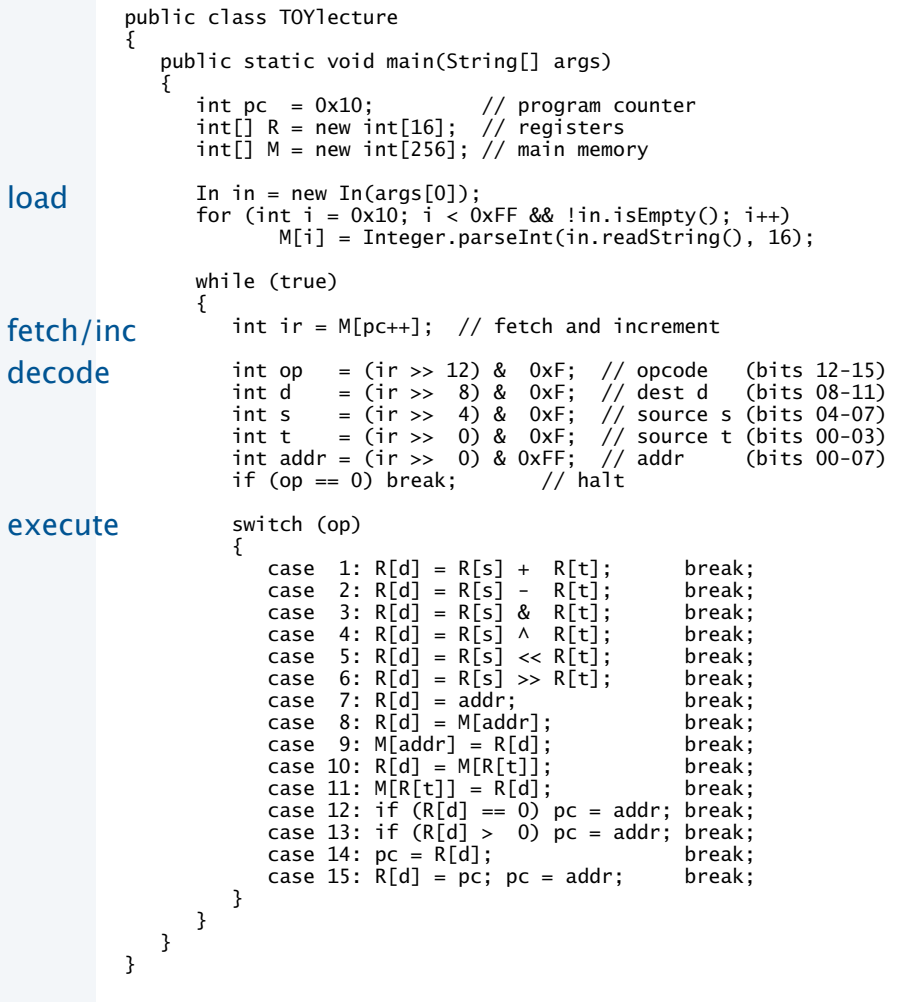

#### Important TOY design goal:

Simulator must fit on one slide for this lecture!

#### A few omitted details.

- R[0] is always 0 (put R[0] = 0 before execute).
- StdIn/StdOut (add code to do it if addr is FF).
- Need casts and bitwhacking in a few places because TOY is 16-bit and Java is 32-bit.
- Need more flexible input format to allow for loading programs elsewhere in memory.

See full implementation TOY. java on booksite

### Toy simulator in Java

}

```
public class TOYlecture
{ 
    public static void main(String[] args)
\{int pc = 0x10; // program counter
        int[] R = new int[16]; // registers
        int[\ ] M = new int[256]; // main memory
        In in = new In(args[0]);
        for (int i = 0x10; i < 0xFF && !in.is Empty(); i++) M[i] = Integer.parseInt(in.readString(), 16); 
         while (true)
         { 
            int ir = M[pc++]; // fetch and increment
            int op = (ir >> 12) & 0xF; // opcode (bits 12-15)<br>int d = (ir >> 8) & 0xF; // dest d (bits 08-11)
                       = \lim_{x \to 0} \lim_{x \to 0} \lim_{x \to 0} \lim_{x \to 0} \lim_{x \to 0} \lim_{x \to 0} dest d
            int s = \lim_{x \to \infty} 4) & 0xF; // source s (bits 04-07)
            int t = (ir \gg 0) & 0xF; // source t (bits 00-03)<br>int addr = (ir >> 0) & 0xFF: // addr (bits 00-07)
            int addr = (ir > 0) & 0xFF; // addr<br>if (op == 0) break: // halt
            if (op == 0) break;
             switch (op)
             { 
                case 1: R[d] = R[s] + R[t]; break;<br>case 2: R[d] = R[s] - R[t]: break:
                case 2: R[d] = R[s] - R[t]; break;<br>case 3: R[d] = R[s] & R[t]; break;
                case 3: R[d] = R[s] & R[t]; break;<br>case 4: R[d] = R[s] \wedge R[t]; break;
                case 4: R[d] = R[s] \wedge R[t]; break;<br>case 5: R[d] = R[s] \prec R[t]; break;
                case 5: R[d] = R[s] \prec R[t]; break;<br>case 6: R[d] = R[s] \gg R[t]; break;
                case 6: R[d] = R[s] \gg R[t]; break;<br>case 7: R[d] = addr; break;
                case 7: R[d] = addr; break;<br>case 8: R[d] = M[addr]; break;
                case 8: R[d] = M[addr];case 9: M[addr] = R[d]; break;
                case 10: R[d] = M[R[t]]; break;
                case 11: M[<b>R</b>[<b>t</b>]] = <b>R</b>[<b>d</b>]; break;
                case 12: if (R[d] == 0) pc = addr; break;
                case 13: if (R[d] > 0) pc = addr; break;
                case 14: pc = R[d]; break;<br>case 15: R[d] = pc; pc = addr; break;
                case 15: R[d] = pc; pc = addr;
            } 
        } 
   }
```
#### Comments.

- Runs any TOY program!
- Easy to change design.
- Can develop TOY code on another machine.
- Could implement in TOY (!!).

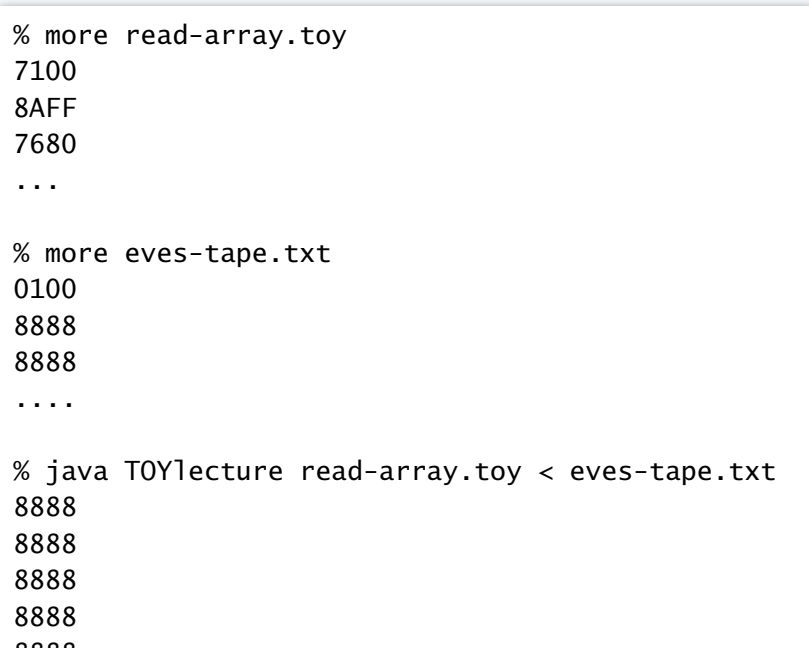

### Toy development environment

#### Another Java program that simulates the TOY machine

- Includes *graphical* simulator.
- Includes single stepping, full display of state of machine, and many other features.
- Includes many simple programs.
- Written by a graduate of this course.
- Available on the booksite.
- YOU can develop TOY software.

### Same approach used for *all* new systems nowadays

- Build simulator and development environment.
- Develop and test software.
- Build and sell hardware.

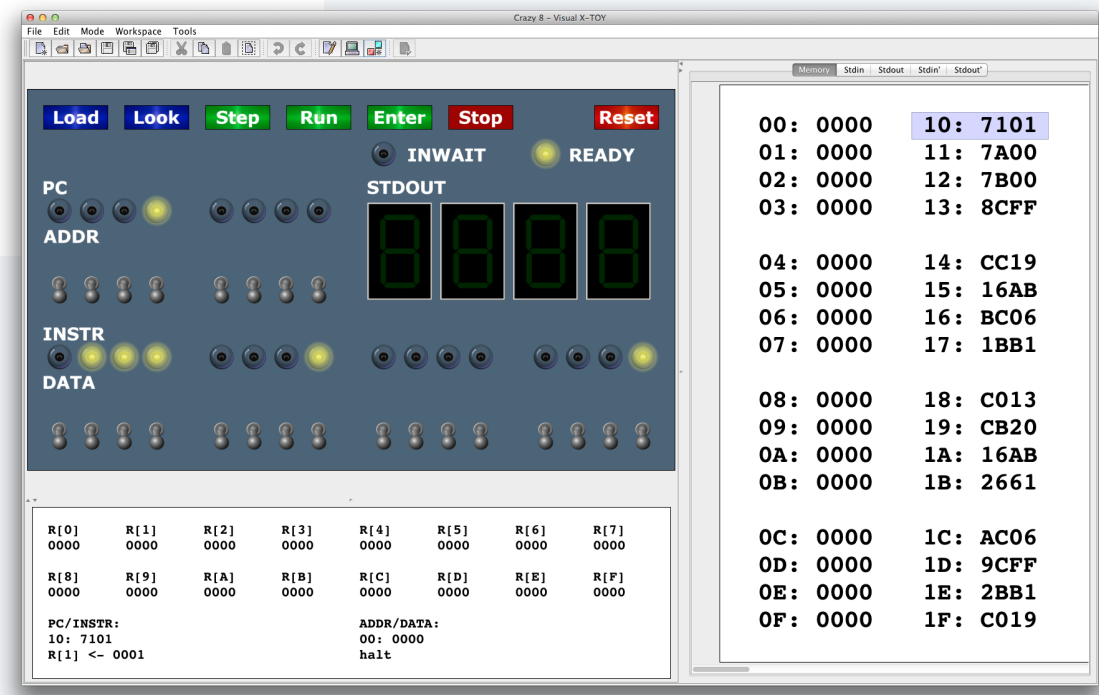

### Backward compatibility

Q. Time to build a new computer. What to do about old software?

#### Approach 1: Rewrite it all

- Costly and time-consuming.
- Error-prone.
- Boring.

#### Approach 2: Simulate the old computer on the new one.

- Not very difficult.
- Still likely more efficient.
- Succeeds for *all* old software.

Result. Old software remains available.

Disturbing thought: Does anyone know how it works?

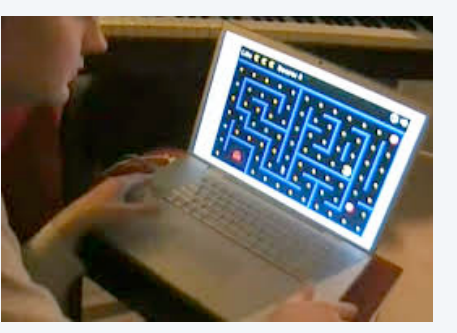

PacMac on a laptop 2000s

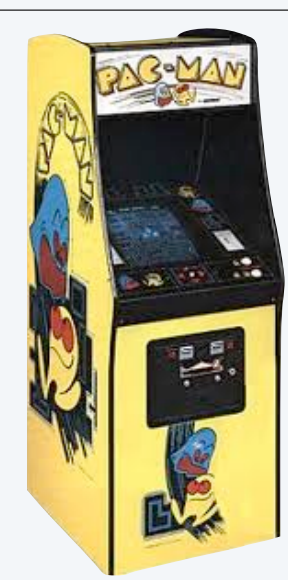

PacMac machine 1980s

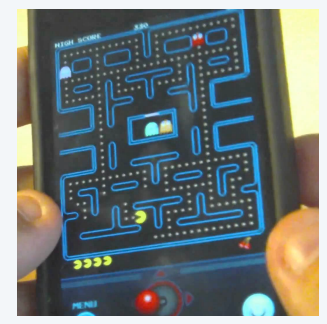

PacMac on a phone 2010s

### Another note of caution

An urban legend about backward compatability.

- Space shuttle solid rocket booster needed to be transported by rail.
- US railroads were built by English expats, so the standard rail gauge is 4 feet 8.5 inches.
- English rail gauge was designed to match ruts on old country roads.
- Ruts on old country roads were first made by Roman war chariots.
- Wheel spacing on Roman war chariots was determined by the width of a horse's back end.

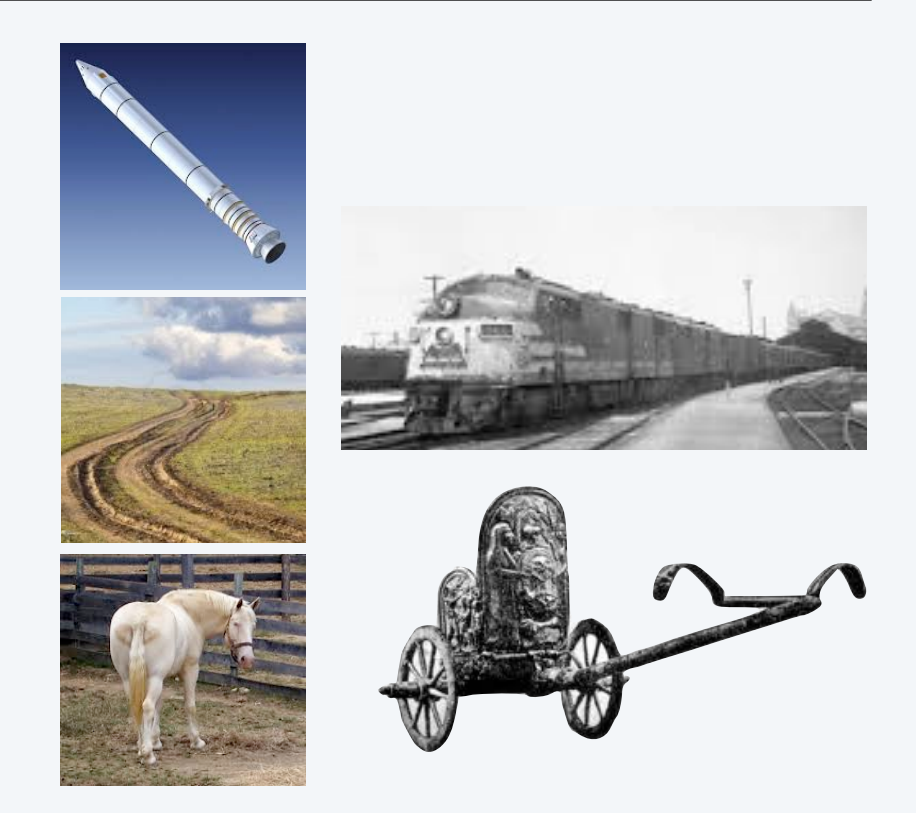

End result. Key space shuttle dimension determined by the width of a war horse's back end.

Worthwhile takeaway. Backwards compatability is Not Necessarily Always a Good Thing.

### Backward compatibility is pervasive in today's world

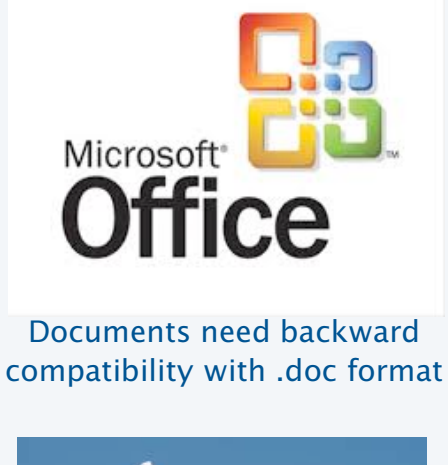

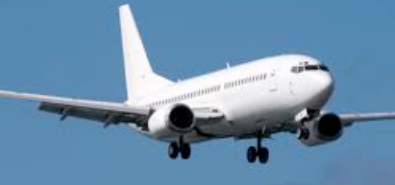

Airline scheduling uses 1970s software

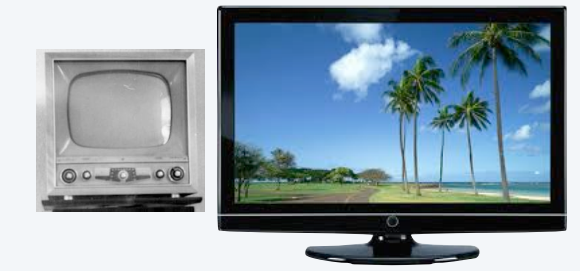

Broadcast TV needs backward compatibility with analog B&W

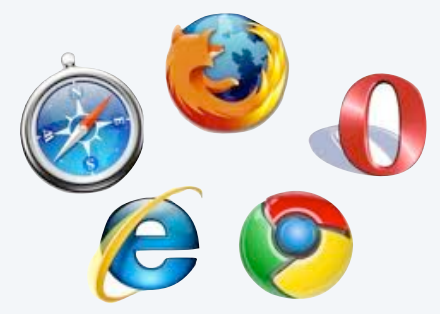

web pages need compatibility with new and old browsers

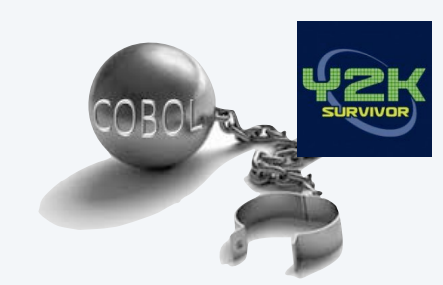

Business software is written in a dead language and run with many layers of emulation

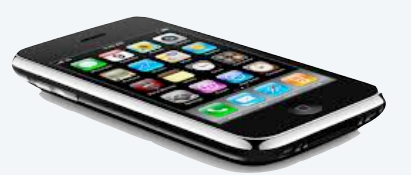

iPhone software is written in an unsafe language

Much of our infrastructure was built in the 1970s on machines not so different from TOY.

Time to design and build something suited for today's world? Go for it!  $\leftarrow$  That means YOU !

### Virtual machines

#### Building a new rocket? Simulate it to test it.

- Issue 1: Simulation may not reflect reality.
- Issue 2: Simulation may be too expensive.

#### Building a new *computer*? Simulate it to test it.

- Advantage 1: Simulation *is* reality (it defines the new machine).
- Advantage 2: Can develop software without having machine.
- Advantage 3: Can simulate machines that may never be built.

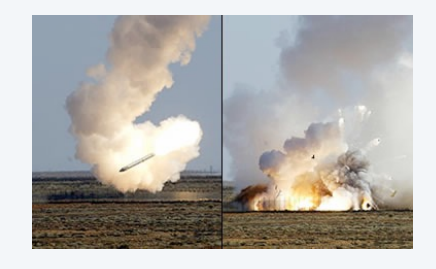

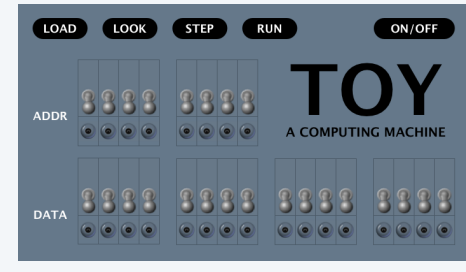

#### A machine that may never be built

#### Examples in today's world.

- Virtual memory.
- Java virtual machine.
- Amazon cloud.

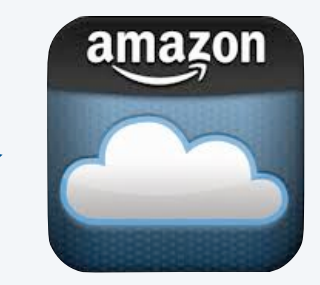

Virtual machines of many, many types (old and new) are available for use on the web.

Internet commerce is moving to such machines.

Forming a startup? Use a virtual machine. It is likely to perform *better* for you than whatever real machine you might be able to afford.

### Layers of abstraction

#### Computer systems are built by accumulating layers of abstraction.

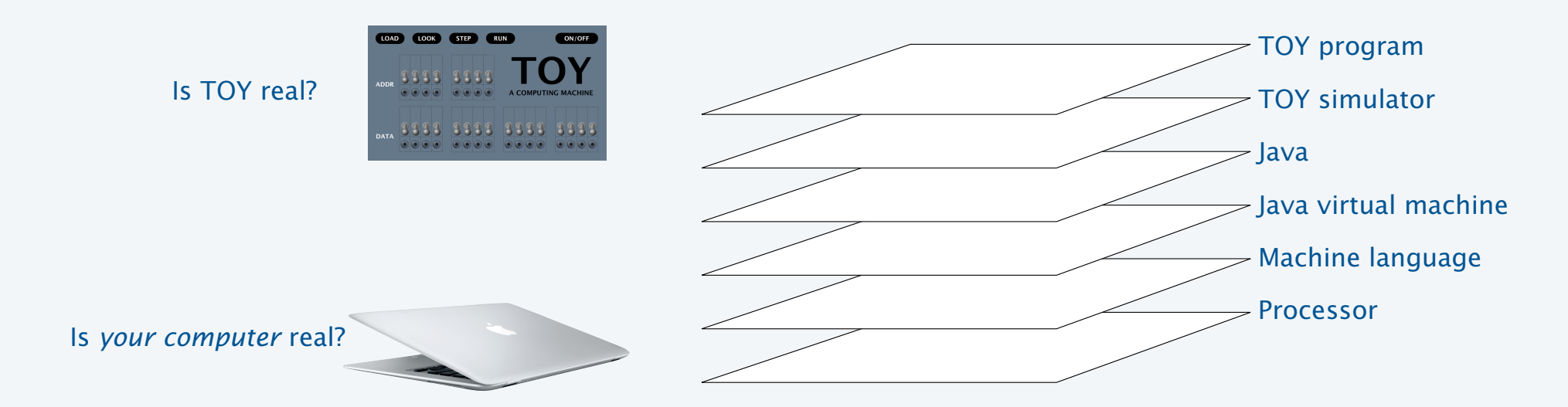

#### Approaching a new problem?

- Build an (abstract) language for expressing solutions.
- Design an (abstract) machine to run programs written in the language.
- Food for thought: Why build the machine? <---- Just simulate it instead!

### Turing and von Neumann

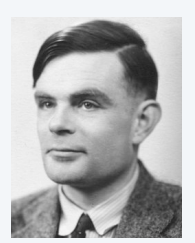

Alan Turing 1912−1954 Theorem (Turing, 1936). *It is possible to invent a single machine which can be used to do any computable task.*

Proof sketch. (See theory lectures.)

- Any task can be described as a Turing machine.
- A "universal" TM (UTM) can simulate any TM.
- Key concept: *Program as data.*

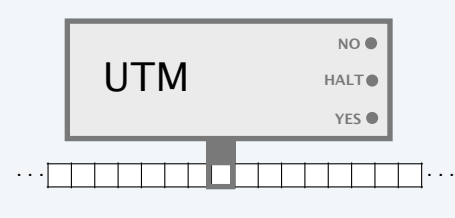

A virtual machine

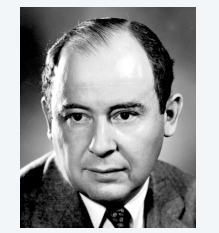

John von Neumann 1903−1957

*First Draft of a report on the EDVAC*, (von Neumann,1945).

- A computer design with an ALU, memory, and I/O.
- Physical realization of *program as data* concept.

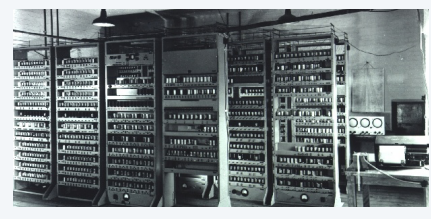

A UTM implementation

Bottom line: *Program as data* concept has always stood at the foundation of computer science.

#### *Image sources*

 http://en.wikipedia.org/wiki/John\_von\_Neumann#/media/File:JohnvonNeumann-LosAlamos.gif http://en.wikipedia.org/wiki/Electronic\_Delay\_Storage\_Automatic\_Calculator http://en.wikipedia.org/wiki/Alan\_Turing#/media/File:Alan\_Turing\_photo.jpg

CS.18.D.MachineII.Simulation

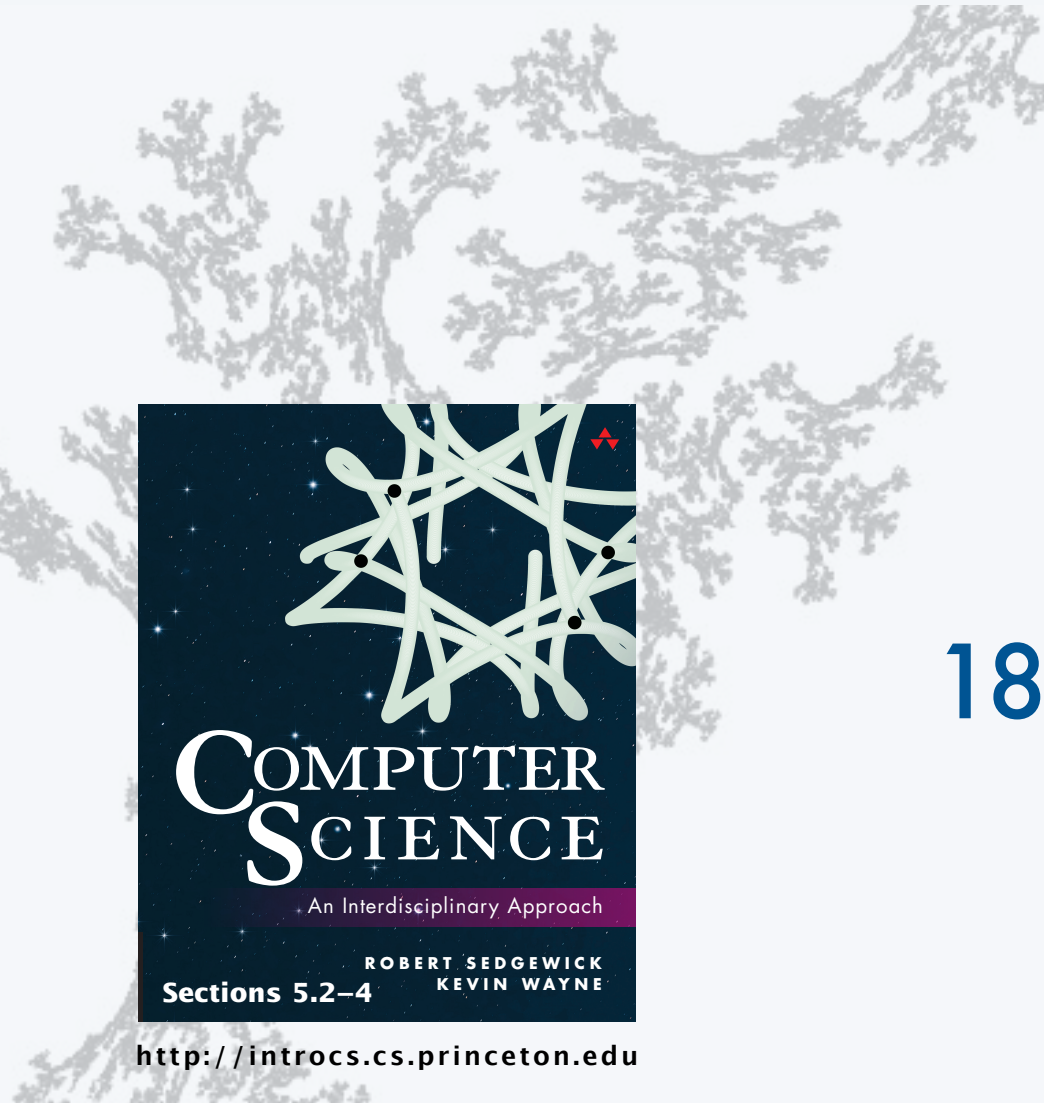

PART II: ALGORITHMS, MACHINES, and THEORY

# 18. von Neumann Machines